# SOFTWARE DEFINED CULTURE

## RITON

THE NEXT GENERATION OF CLOUD

SAMSUNG

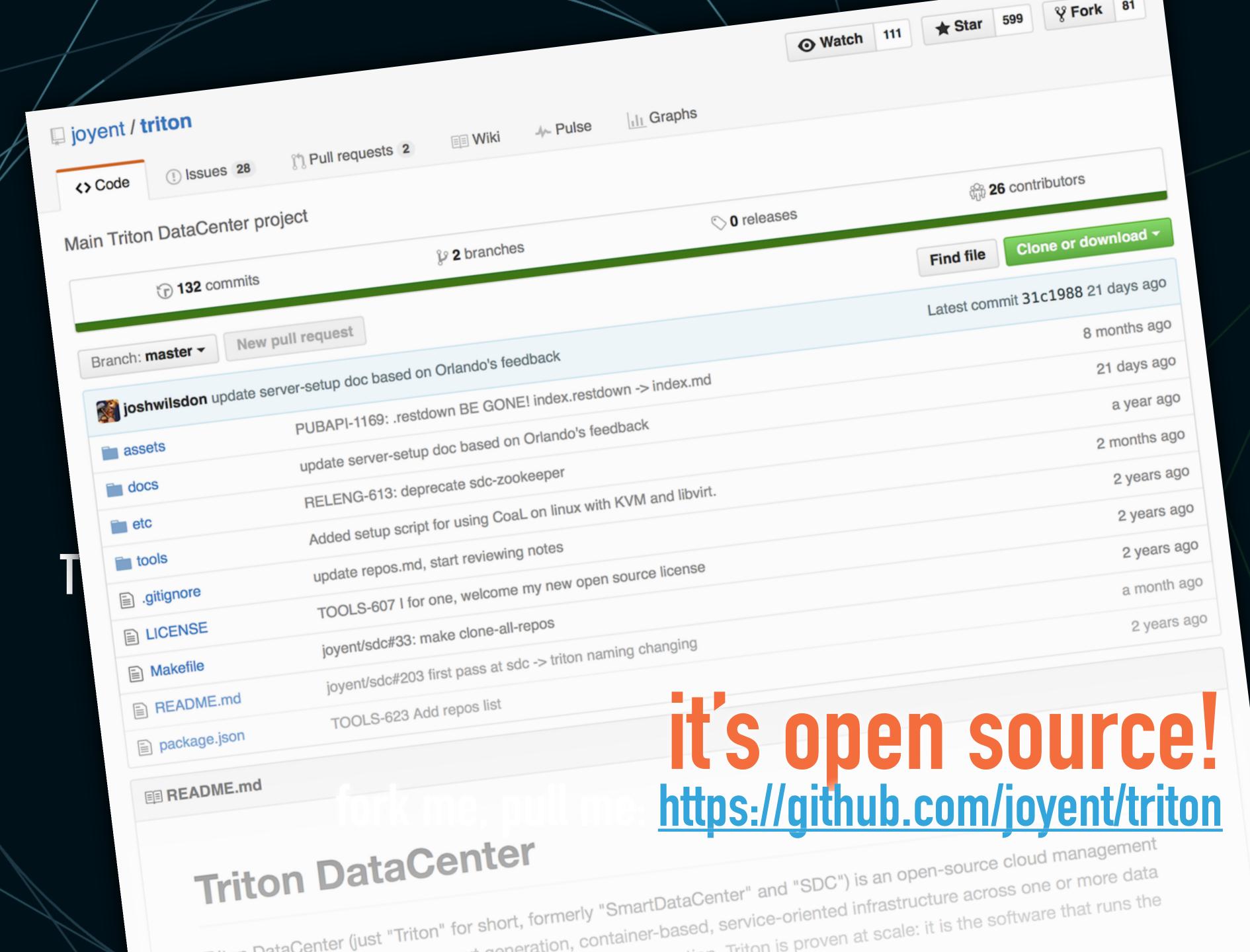

Triton is proven at scale: it is the software that runs the

#### End-user license agreement (EULA):

The opinions expressed in this talk are the speaker's alone and do not necessarily reflect the view of his employer, his mother, or this conference. It may portray situations intentionally exaggerated for humorous effect about software systems such as Node.js (which should not be used by children) or MongoDB (which should not be used by anyone), with the goal of improving our community dialog around software culture. By attending this talk the speaker hereby grants you an irrevocable, perpetual, non-exclusive, transferable, worldwide license to be excellent to each other.

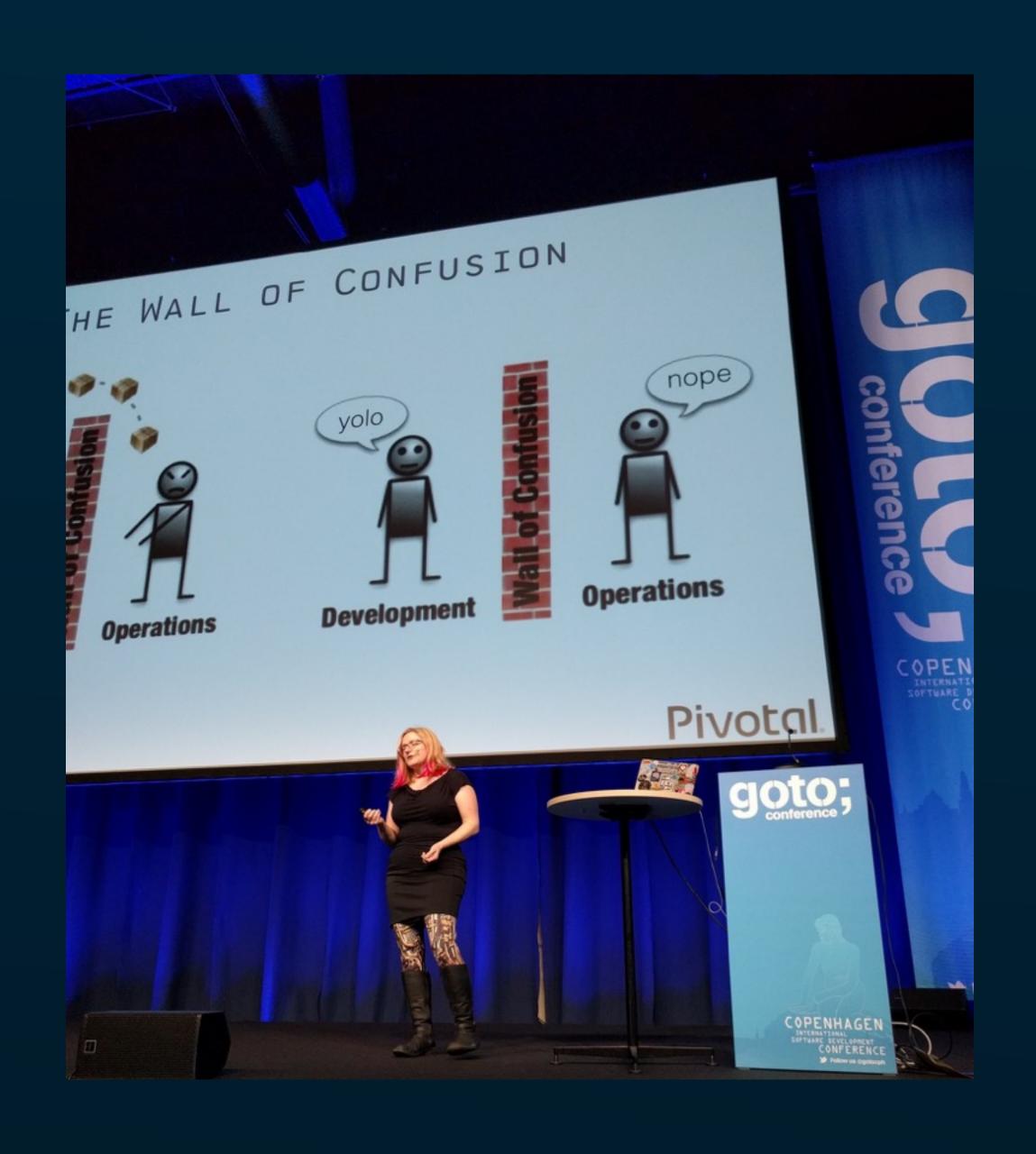

# "Containers won't fix your broken culture."

### Bridget Kromhout

Principal Technologist for Cloud Foundry DevOpsDays global organizer, Buffy the Vampire fan

### "Tools will not fix a broken culture."

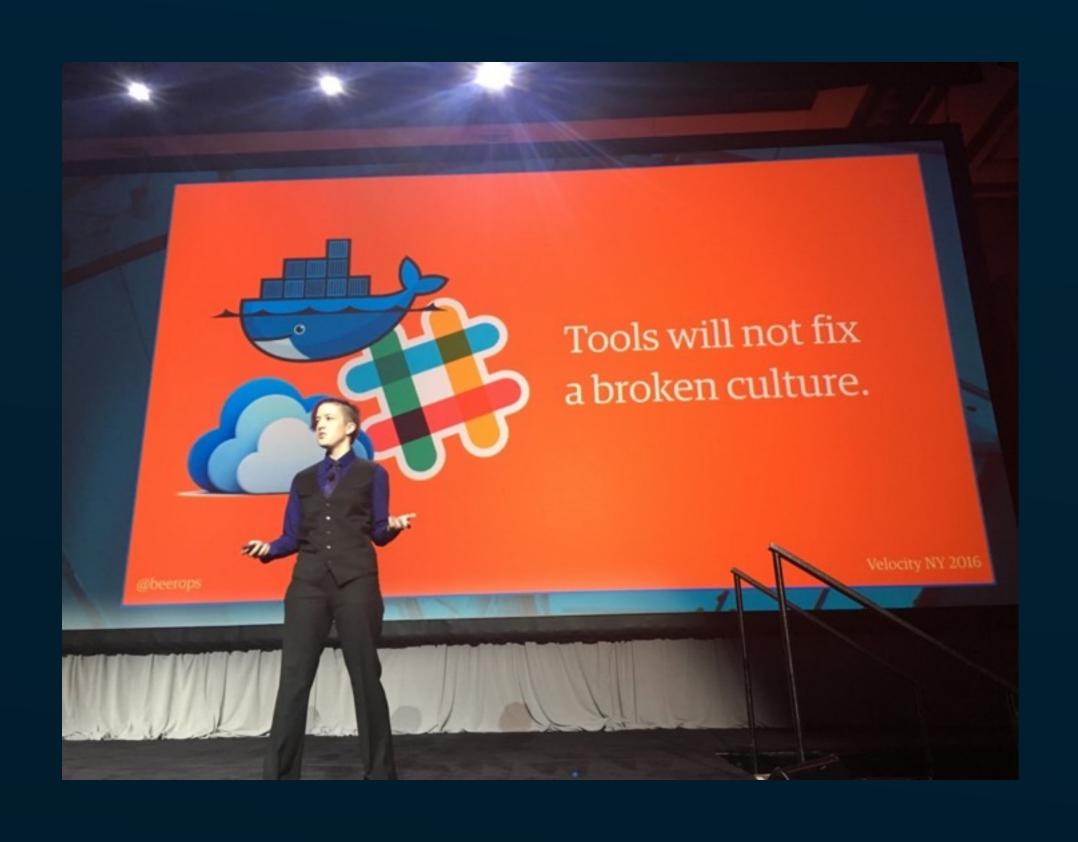

#### Katherine Daniels

Senior ops guru at Etsy,

Co-author of O'Reilly book Effective DevOps,

Prominent cat enthusiast

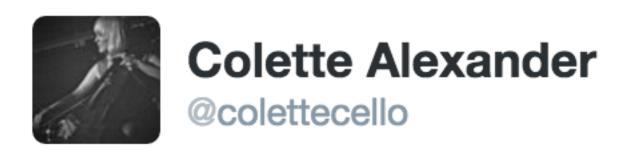

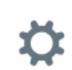

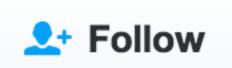

Architect: "we should break this down into 6 microservices"

Me: "you have 6 teams who hate each other?"

Architect: "how did you know that?"

**1,977** 

LIKES

2,619

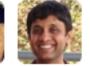

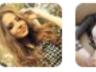

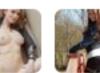

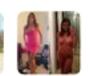

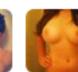

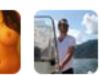

9:31 PM - 1 Jul 2016

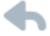

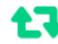

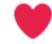

• • •

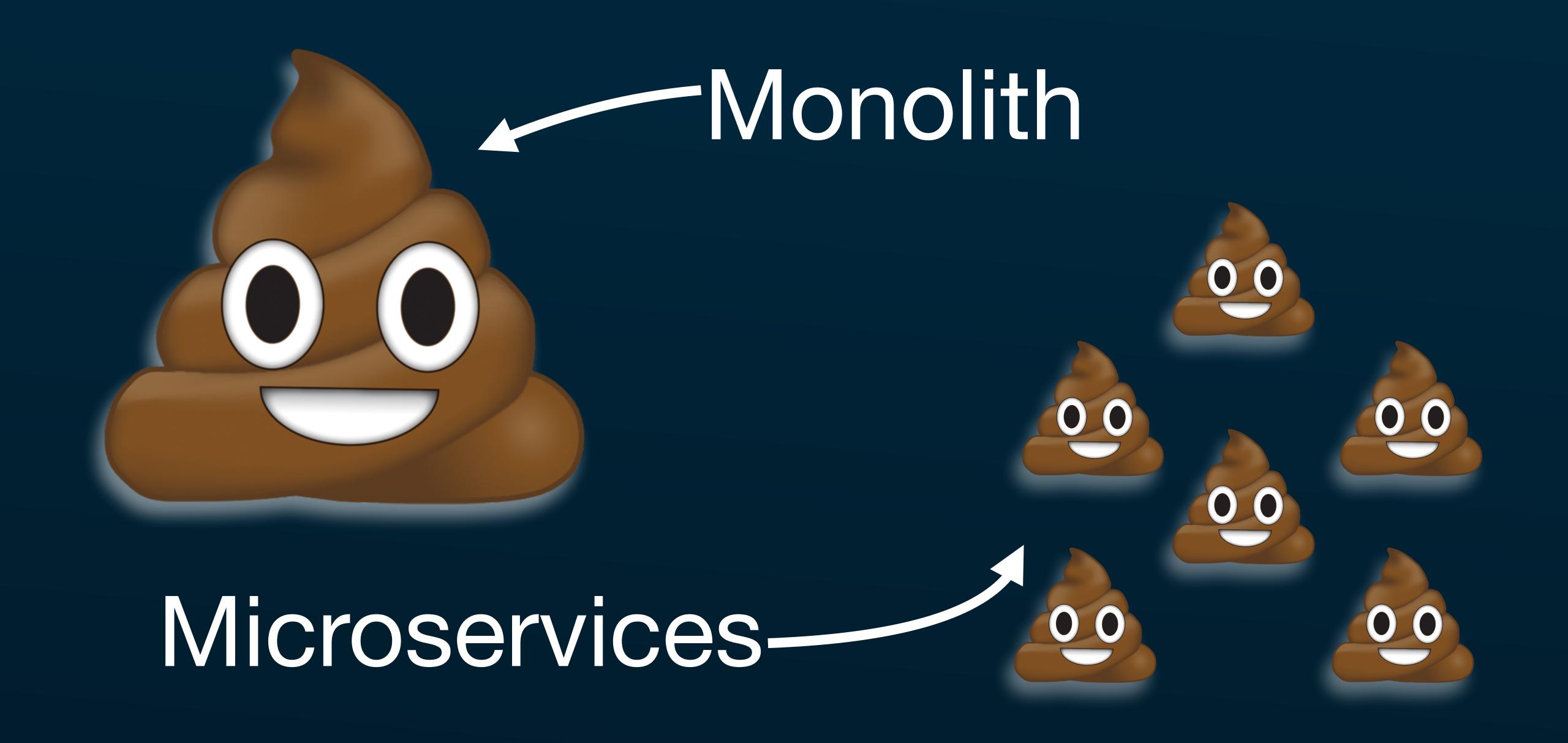

#### **Today**

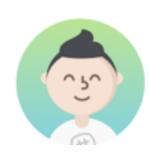

#### **Excited New Person** 10:37 AM

Hi everyone! I've been charged with implementing a devops initiative at work. Should we be using Puppet or Chef?

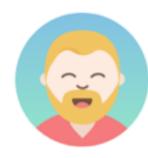

### **J. Random Ops Person**Oh honey.

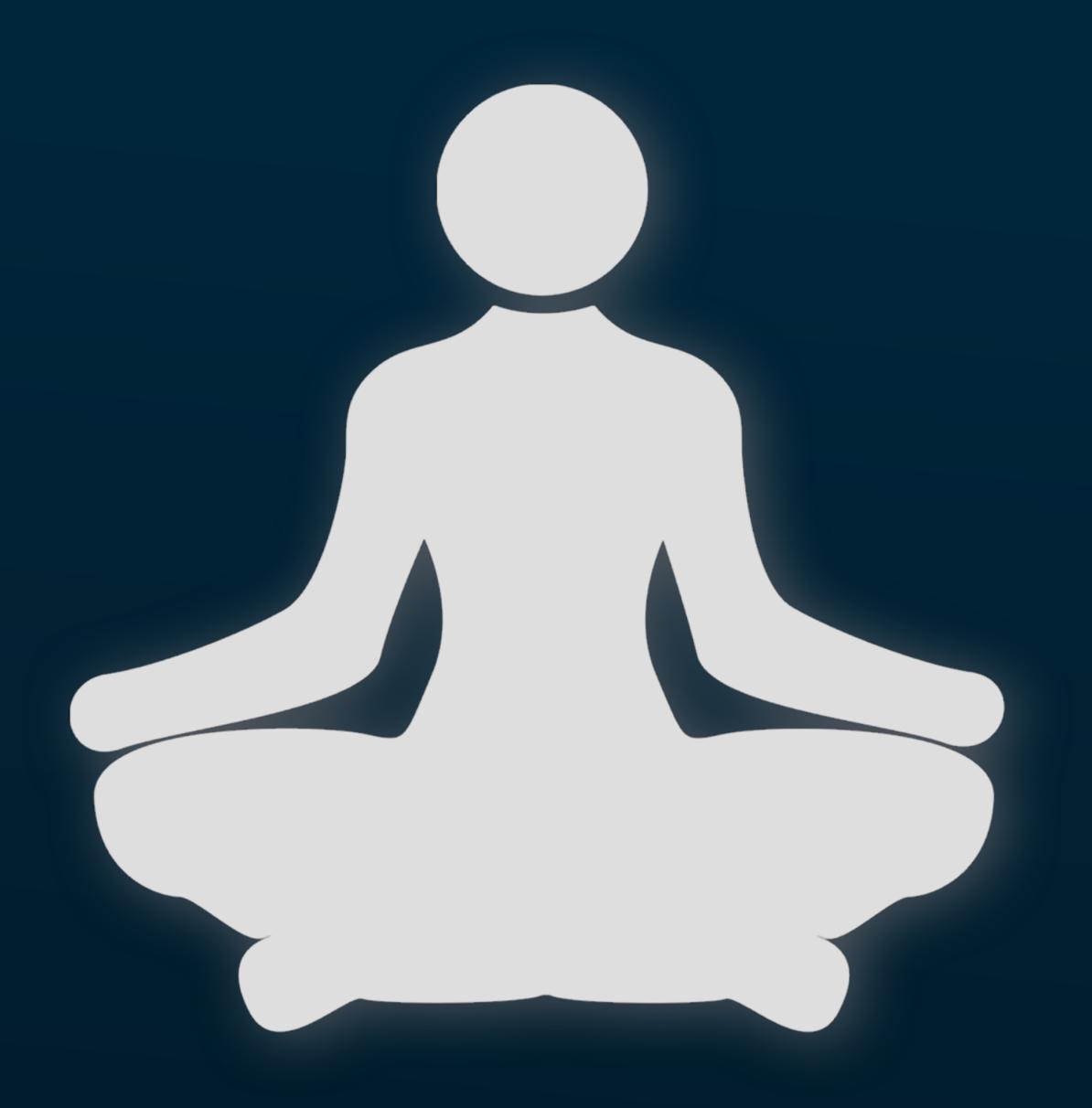

DevOps tools as spiritual OYDass

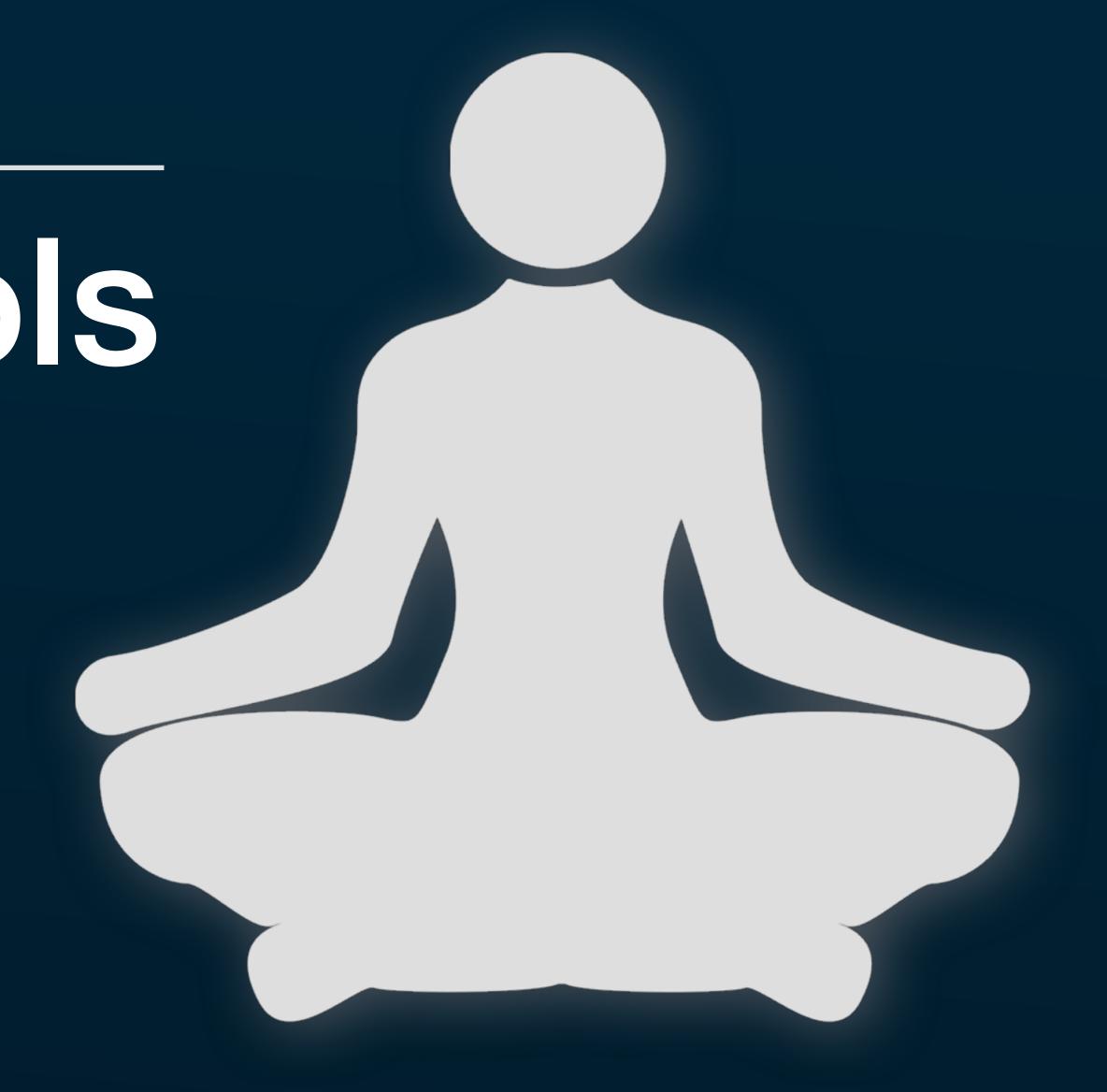

[spoiler alert]
Firing up a Jenkins server
does not turn you into Google.

"Any organization that designs a system defined more broadly here than just information systems) will inevitably produce a design whose structure is a copy of the organization's communication structure."

Melvin Conway

How Do Committees Invent?

## "Shipping the org chart"

# The Butterfly Effect

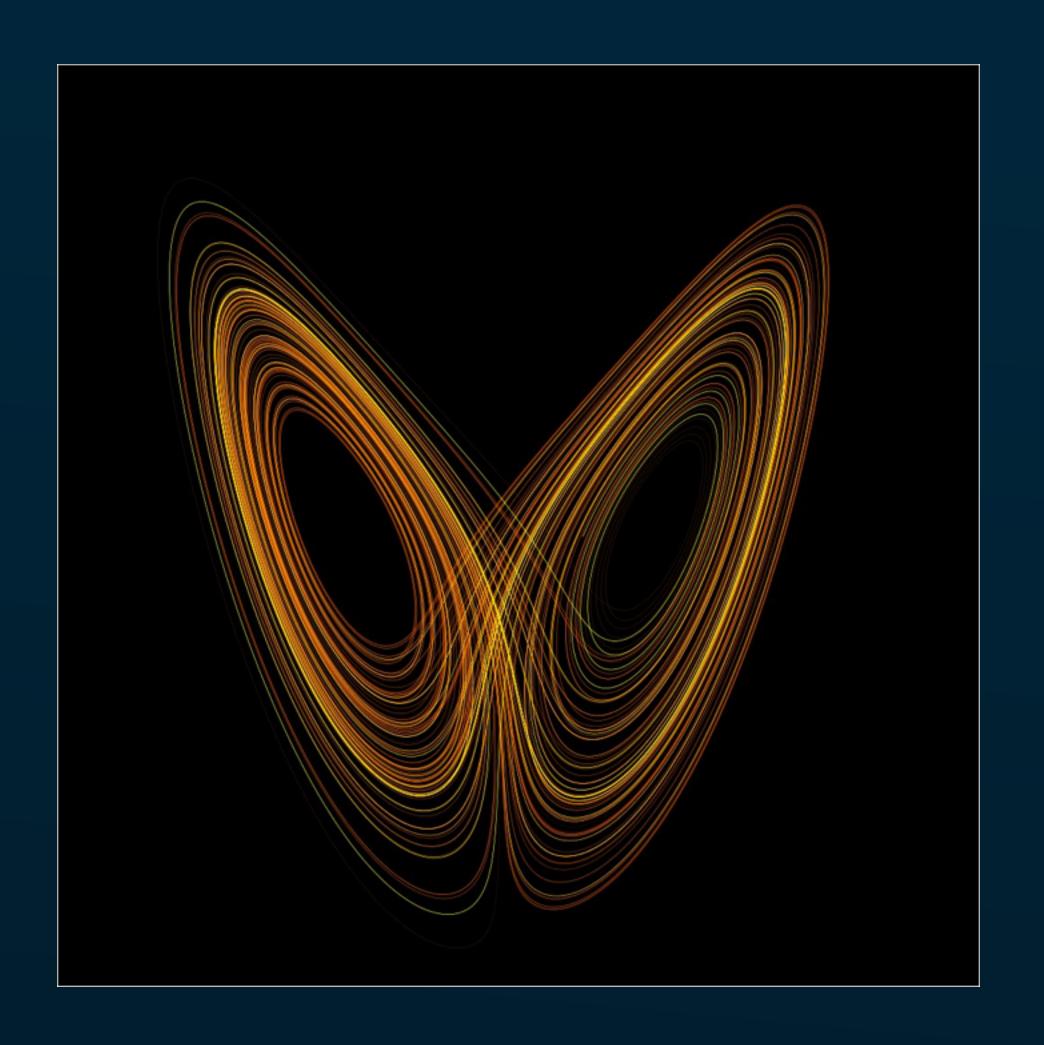

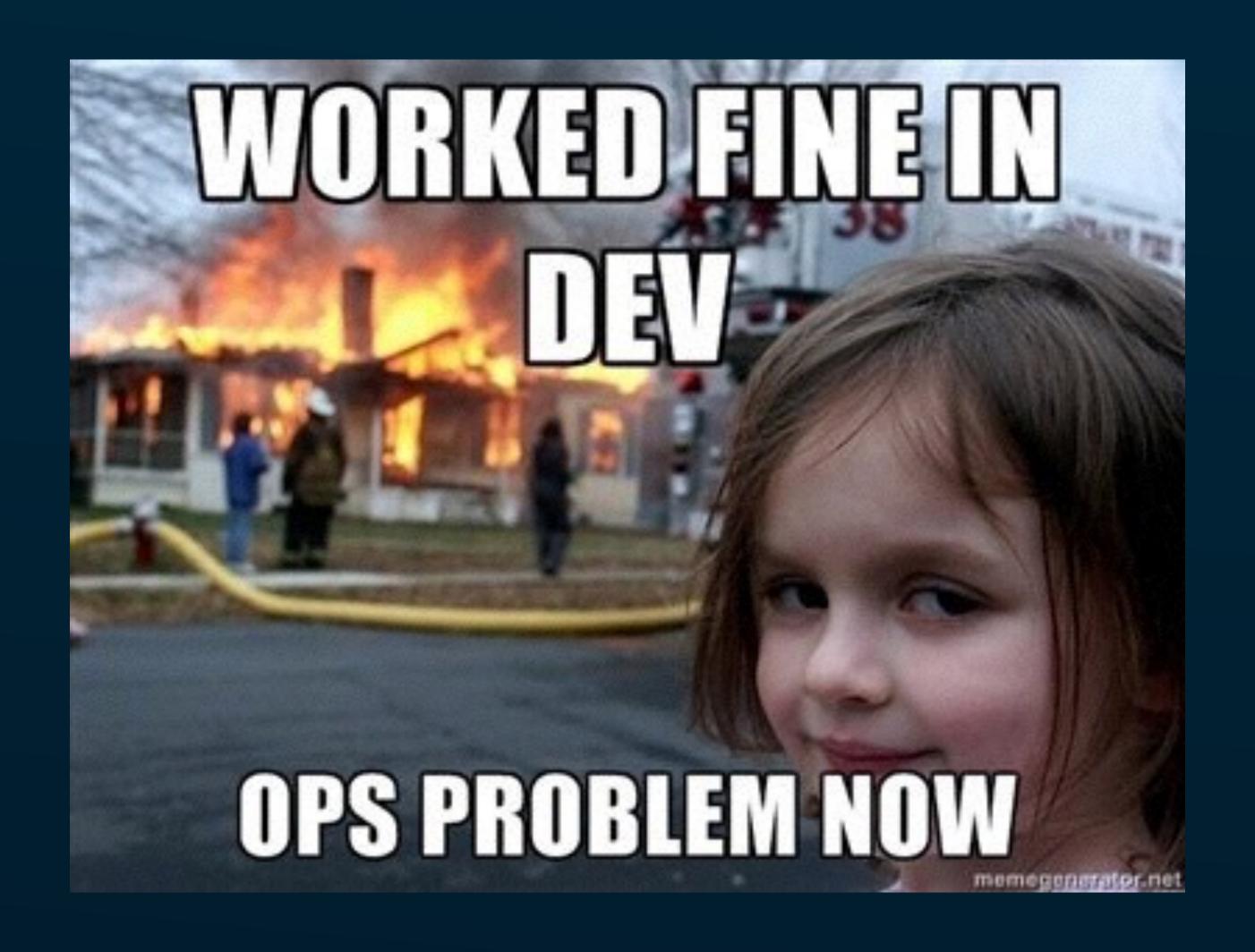

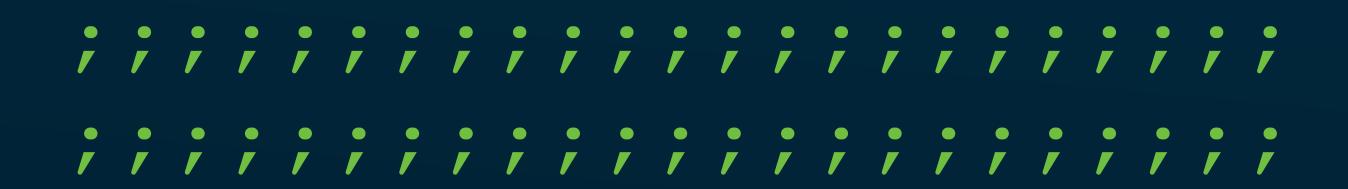

# ANY CHANGE TO THIS ENVIRONMENT REQUIRES A CHANGE REQUEST APPROVAL BY OPERATIONS

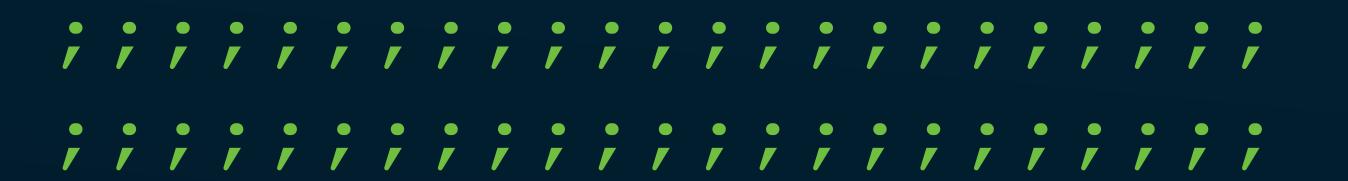

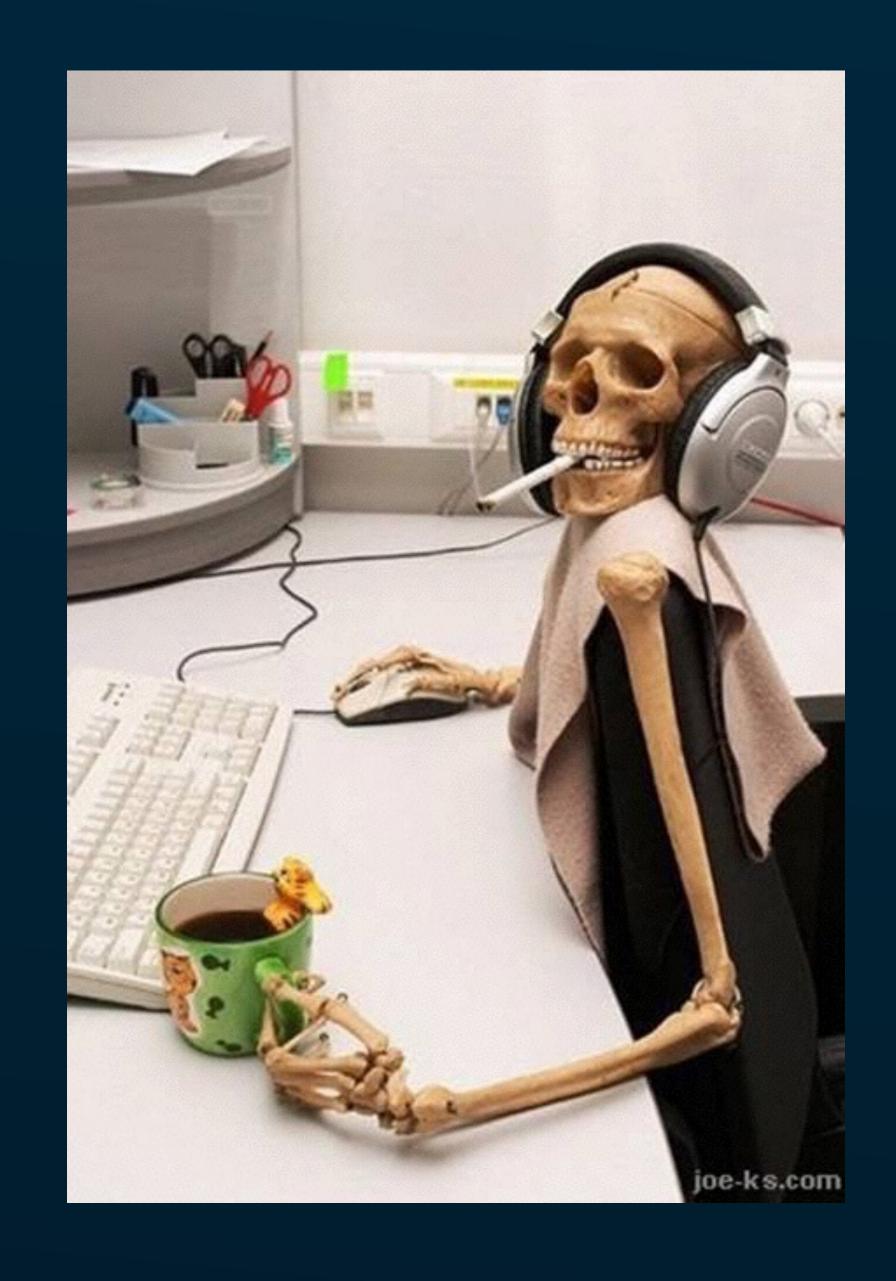

**PROJECT MANAGERS DEVELOPERS DESIGNERS SYSADMINS** QA SEEN BY **DEVELOPERS** SEEN BY **DESIGNERS** SEEN BY **PROJECT MANAGERS SEEN BY** QA SEEN BY **SYSADMINS** 

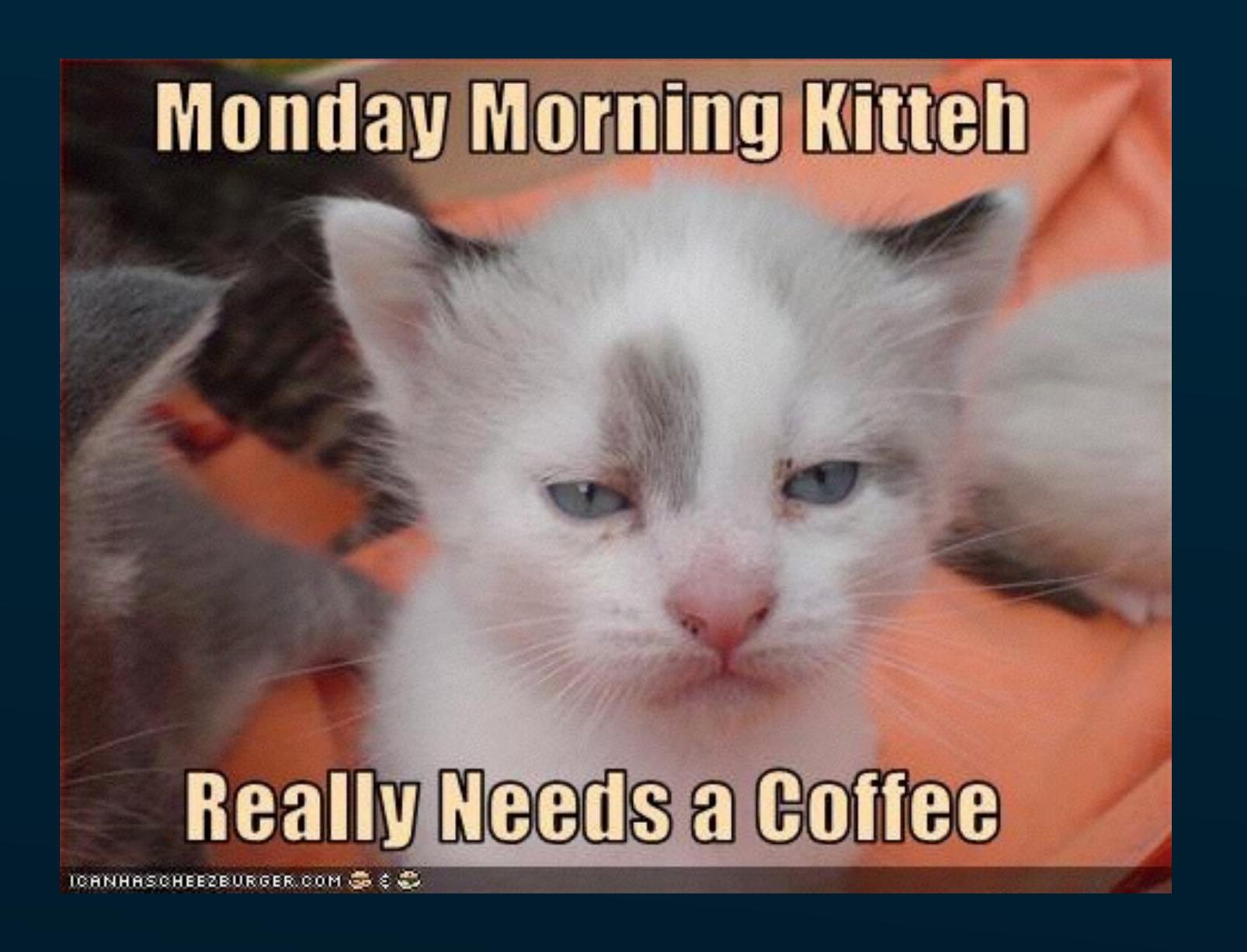

Mail •

COMPOSE

Inbox (ETOOMUCHMAIL)

Starred

Sent Mail

Drafts

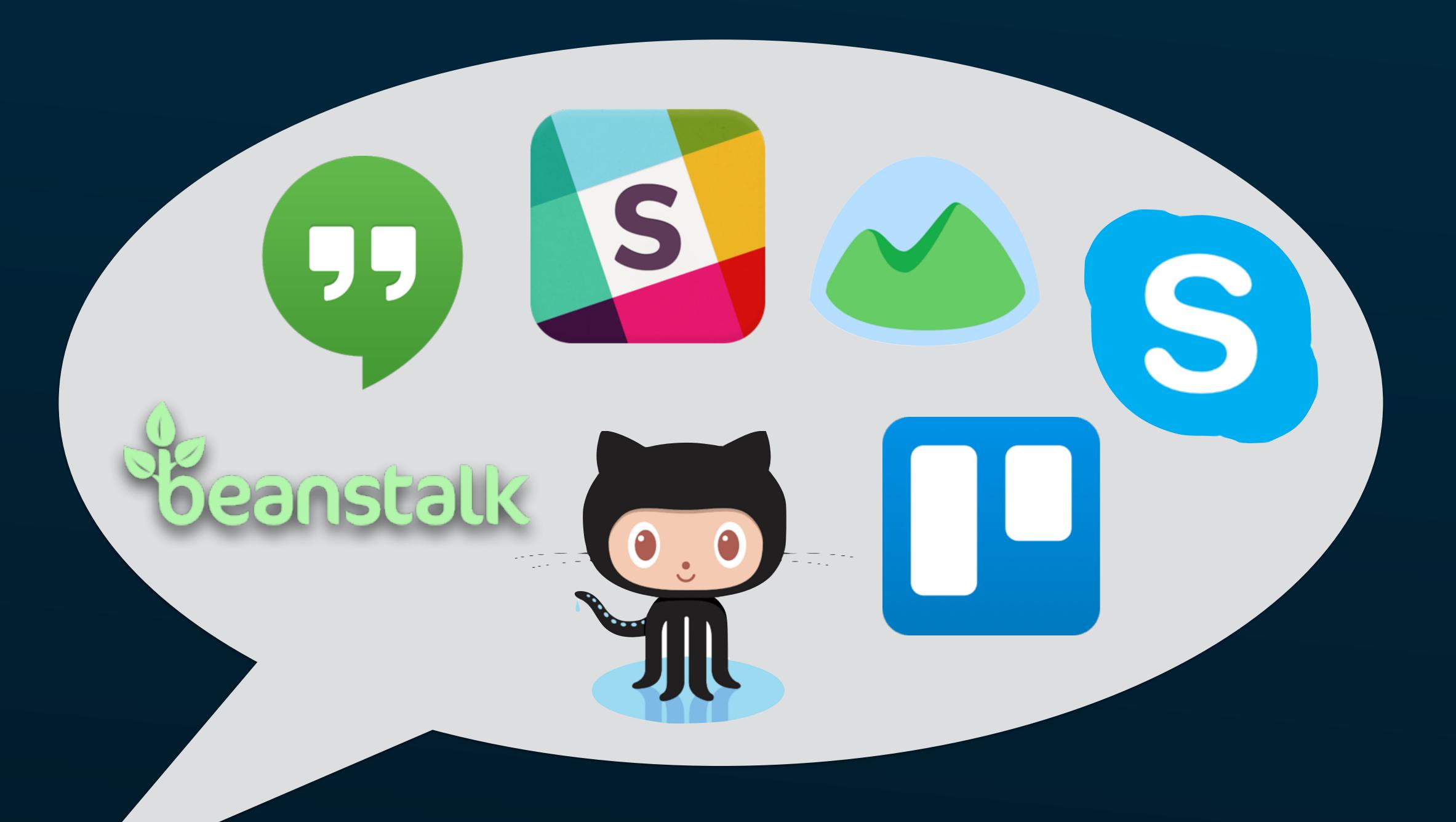

"The magic is in the new, better practices that the tools enable. A tool is a vehicle for practices. Practices directly shape habits and tacit assumptions. Habits and tacit assumptions are the foundations of culture."

### Bill Higgens

IBM Distinguished Engineer

<a href="https://medium.com/@BillHiggins/tools-as-a-catalyst-for-culture-change-f012b2c0b527">https://medium.com/@BillHiggins/tools-as-a-catalyst-for-culture-change-f012b2c0b527</a>

"A lot of CD is to do with culture, much more than tools. I know people who do it with Deployinator, Jenkins, Dreadnot, and a bunch of other things. But the culture is really what makes it. Once you have the culture moving in the right direction, where developers are happy pushing code and owning software problems, and operations teams are OK letting go of the control and working with developers, the tools become less important."

Avleen Vig

Operations Engineer, Etsy

### 4 Principles of Software-Defined Culture

- Build for Reliability
- Build for Operability
- Build for Observability
- Build for Responsibility

# #1. BUILD FOR RELIABILITY

### "Stop fighting fires."

Roger Bohn

Harvard Business Review July-Aug 2000 <a href="https://hbr.org/2000/07/stop-fighting-fires">https://hbr.org/2000/07/stop-fighting-fires</a>

- Solutions are incomplete
- Problems recur and cascade
- Urgency supersedes importance
- Problems become crises

## Zombie bugs

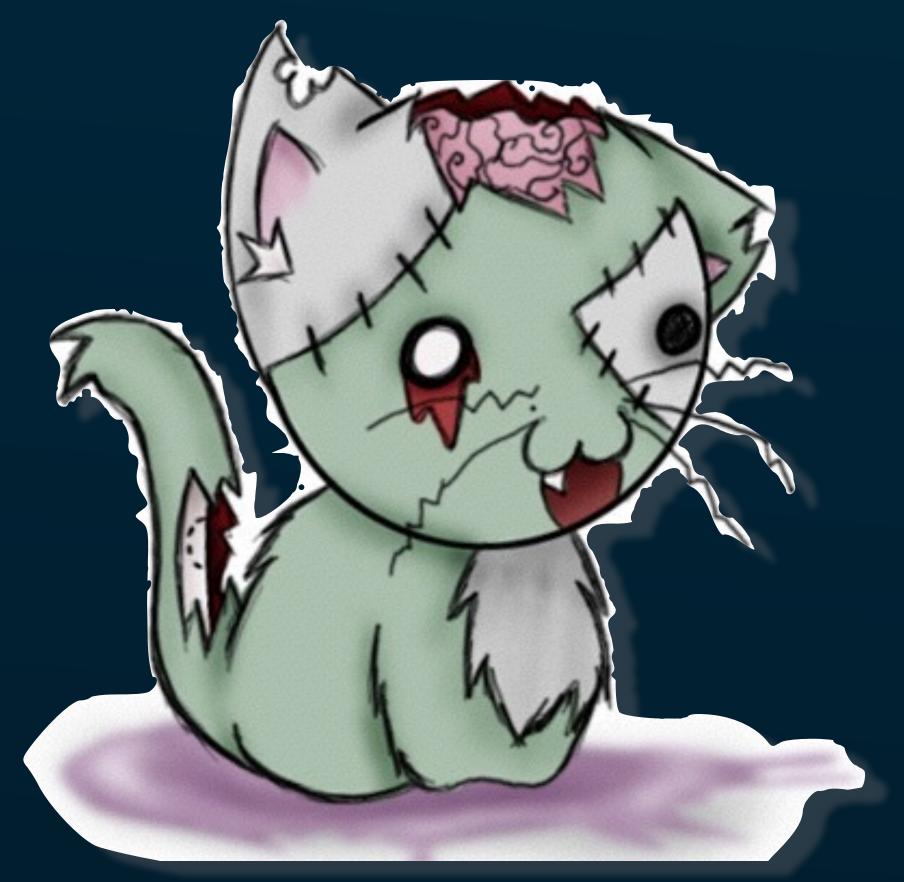

Source: <a href="http://nero-nero.deviantart.com/">http://nero-nero.deviantart.com/</a>

# "Reward firefighting and you'll create a culture of arsonists."

Jimmy Leppert

Forbes June 2013 http://ow.ly/STqJ305tmvg

### Burnout

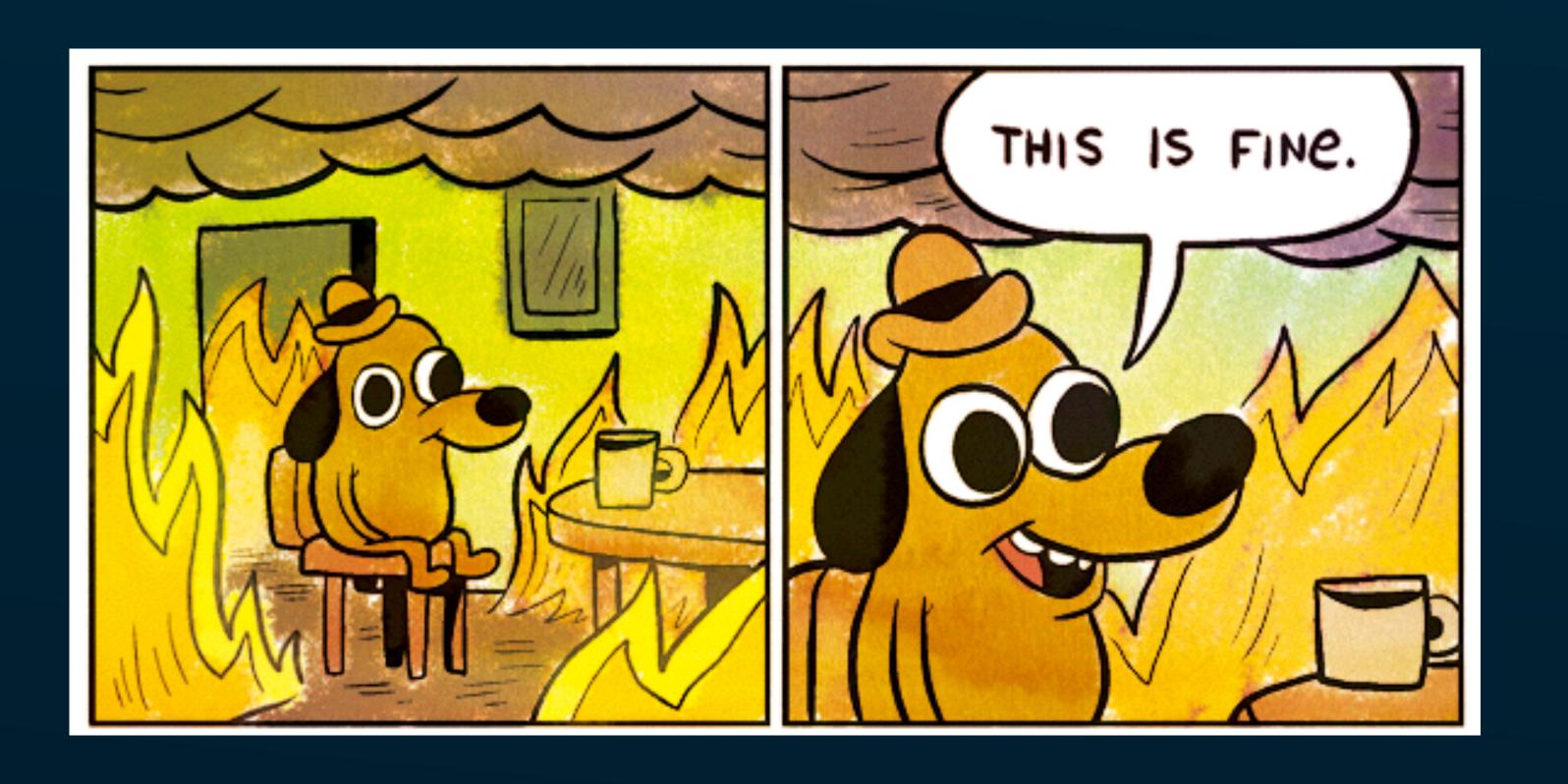

## Avoid resumedriven development

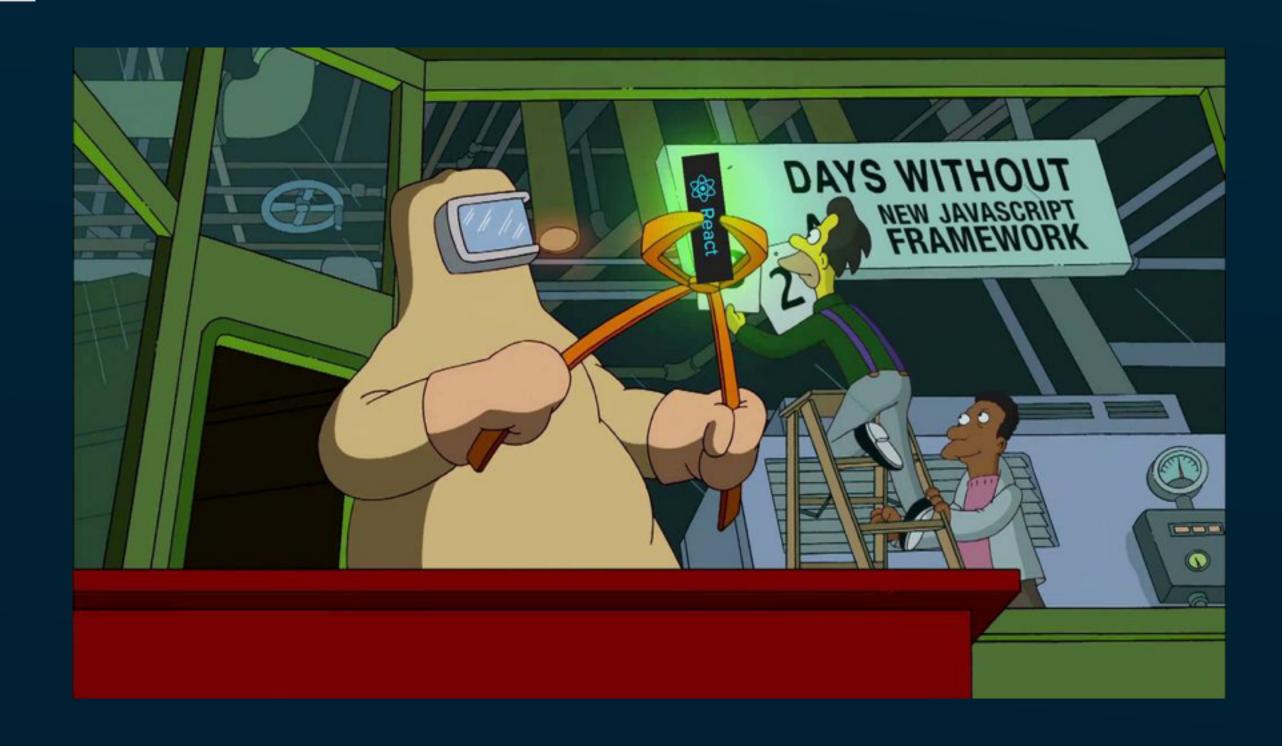

Image source (www.miramax.com)

# Normalizes risky decisionmaking

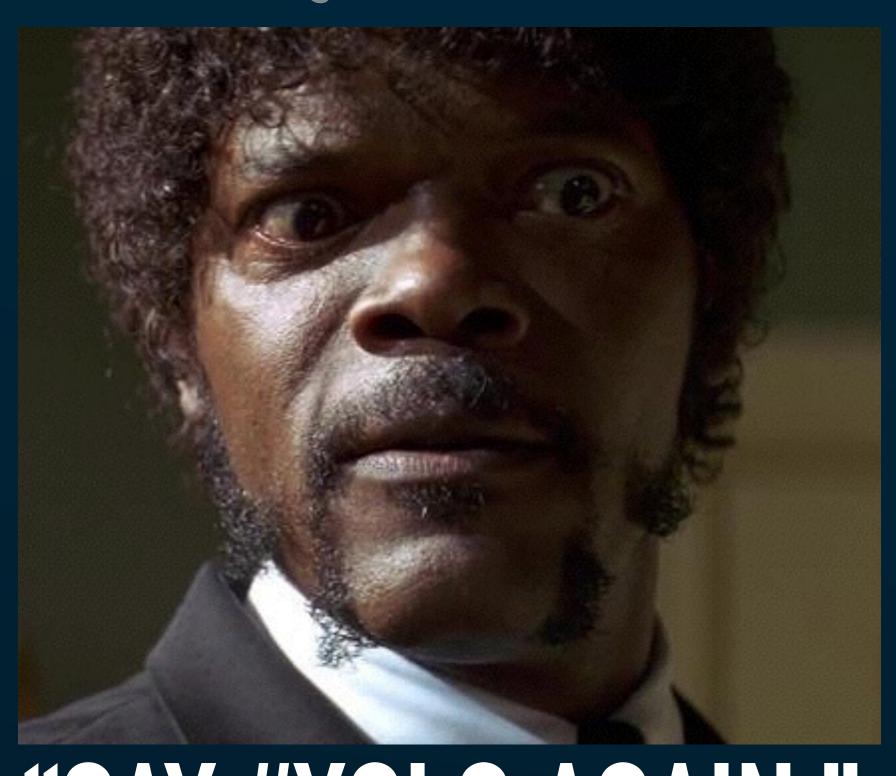

"SAY #YOLO AGAIN."

## Attracts likeminded hires

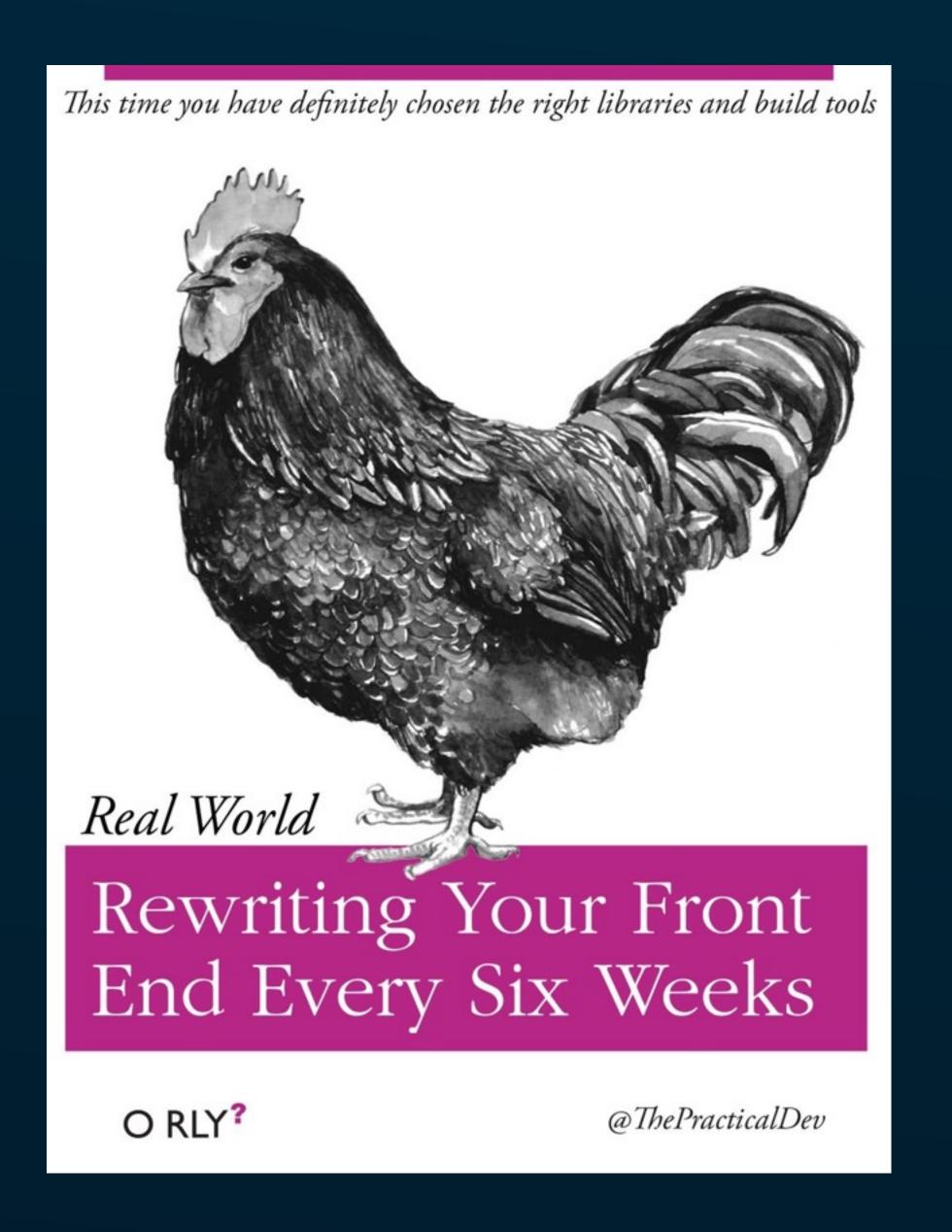

# Bias vs. experience

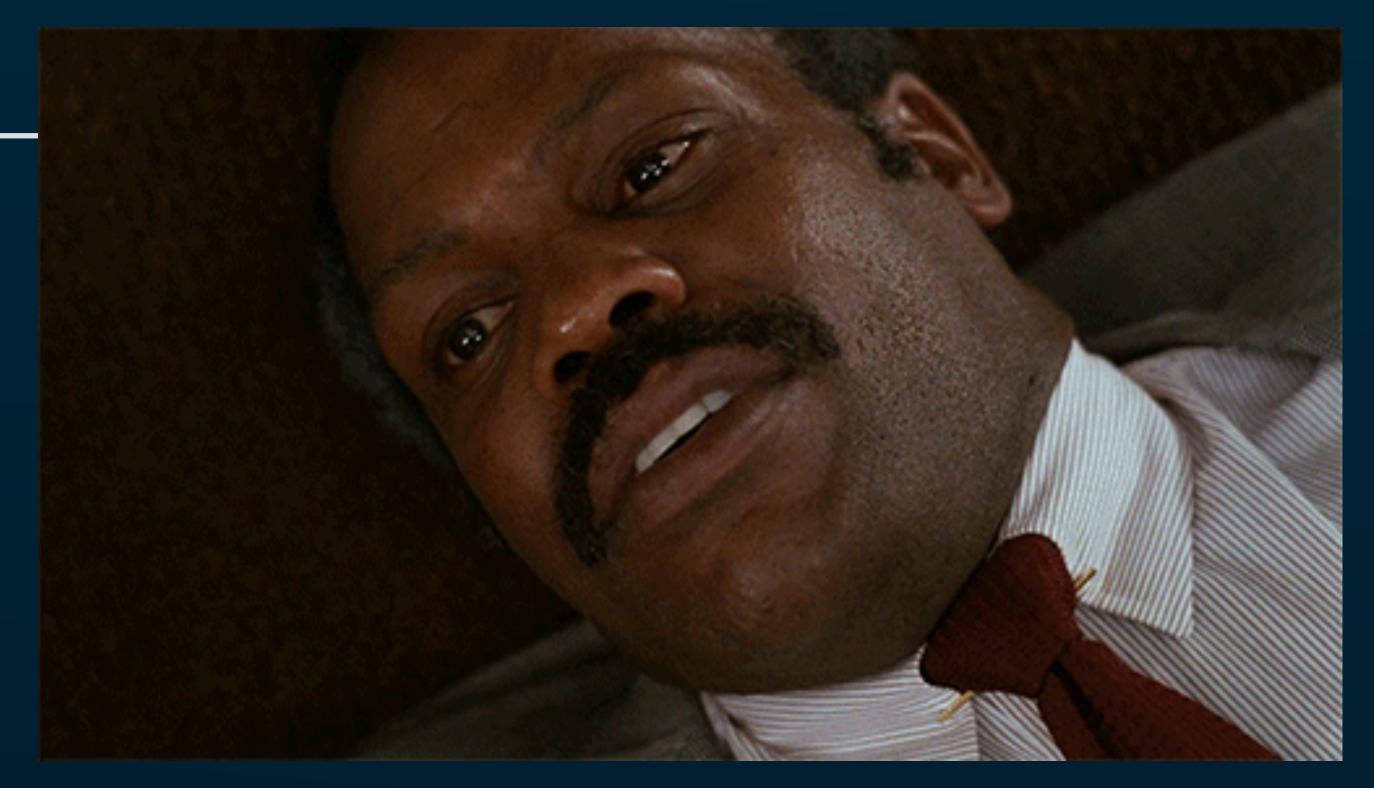

http://giphy.com/gifs/3b1JW7LxfsAKs

### "AWESOME MODE" VS. "SAD MODE"

### Bi-modal IT

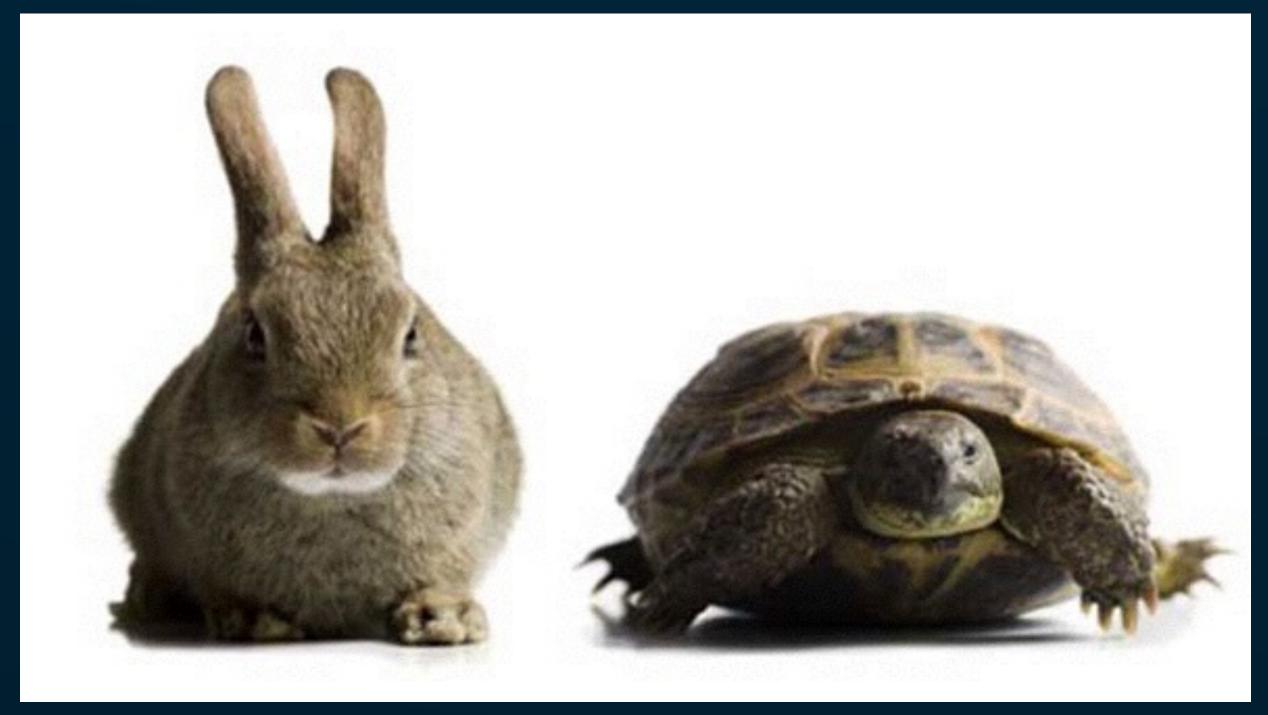

<u>Image source (devops.com)</u>

### Choose boring technology

"[A]s we know, there are known knowns; there are things we know we know. We also know there are known unknowns; that is to say we know there are some things we do not know. But there are also unknown unknowns – the ones we don't know we don't know."

- Some jackass

# #2. BUILD FOR OPERABILITY

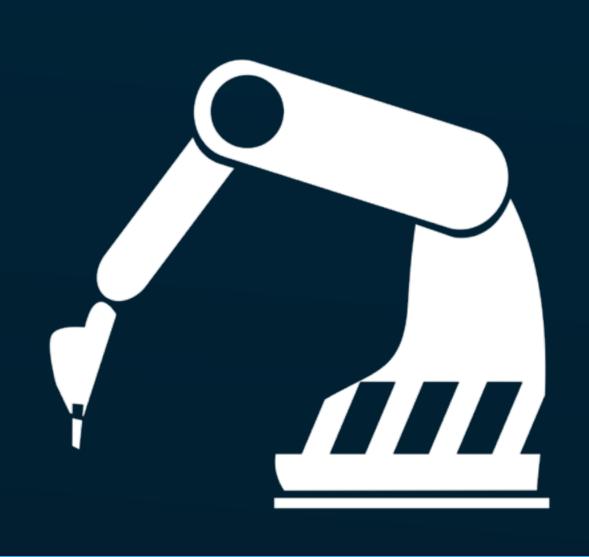

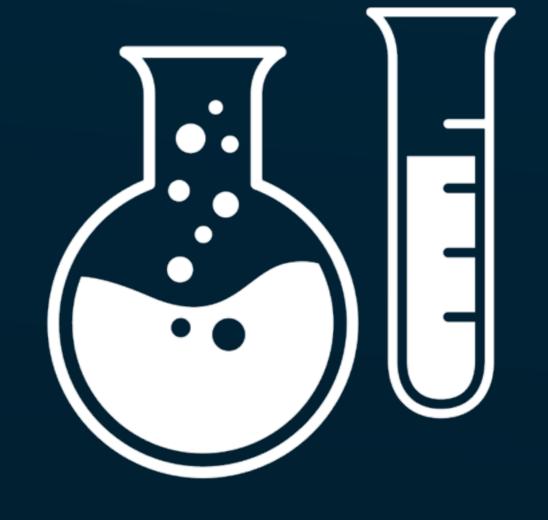

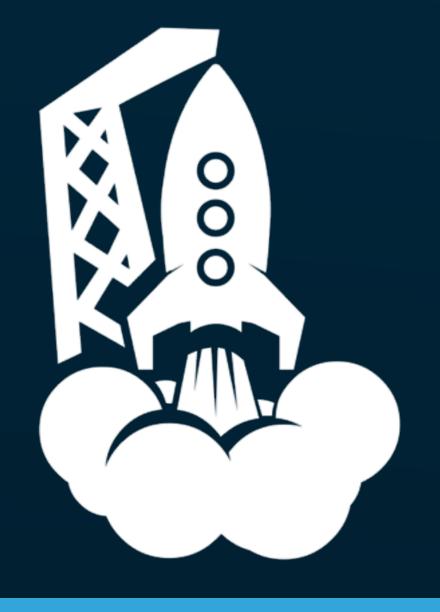

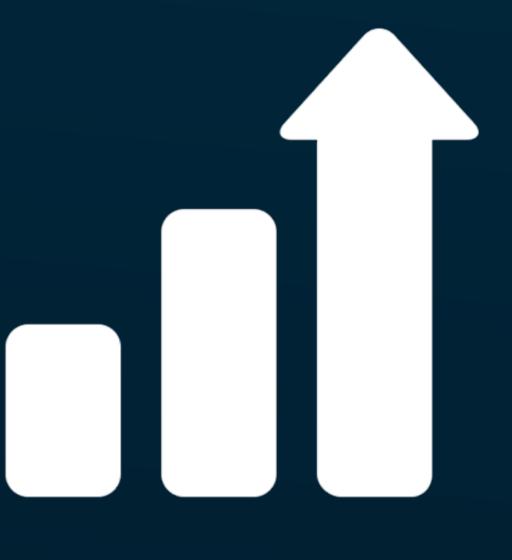

Build

lest

Deploy

Scale

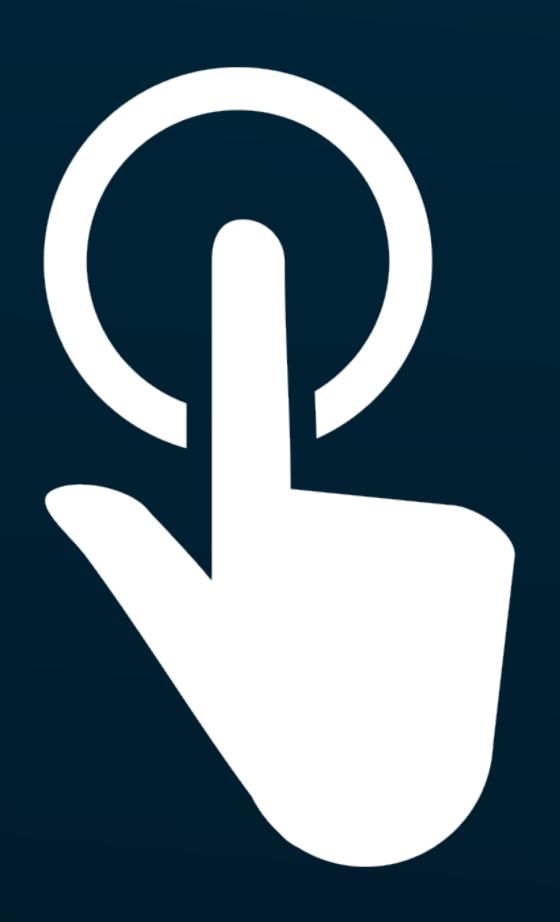

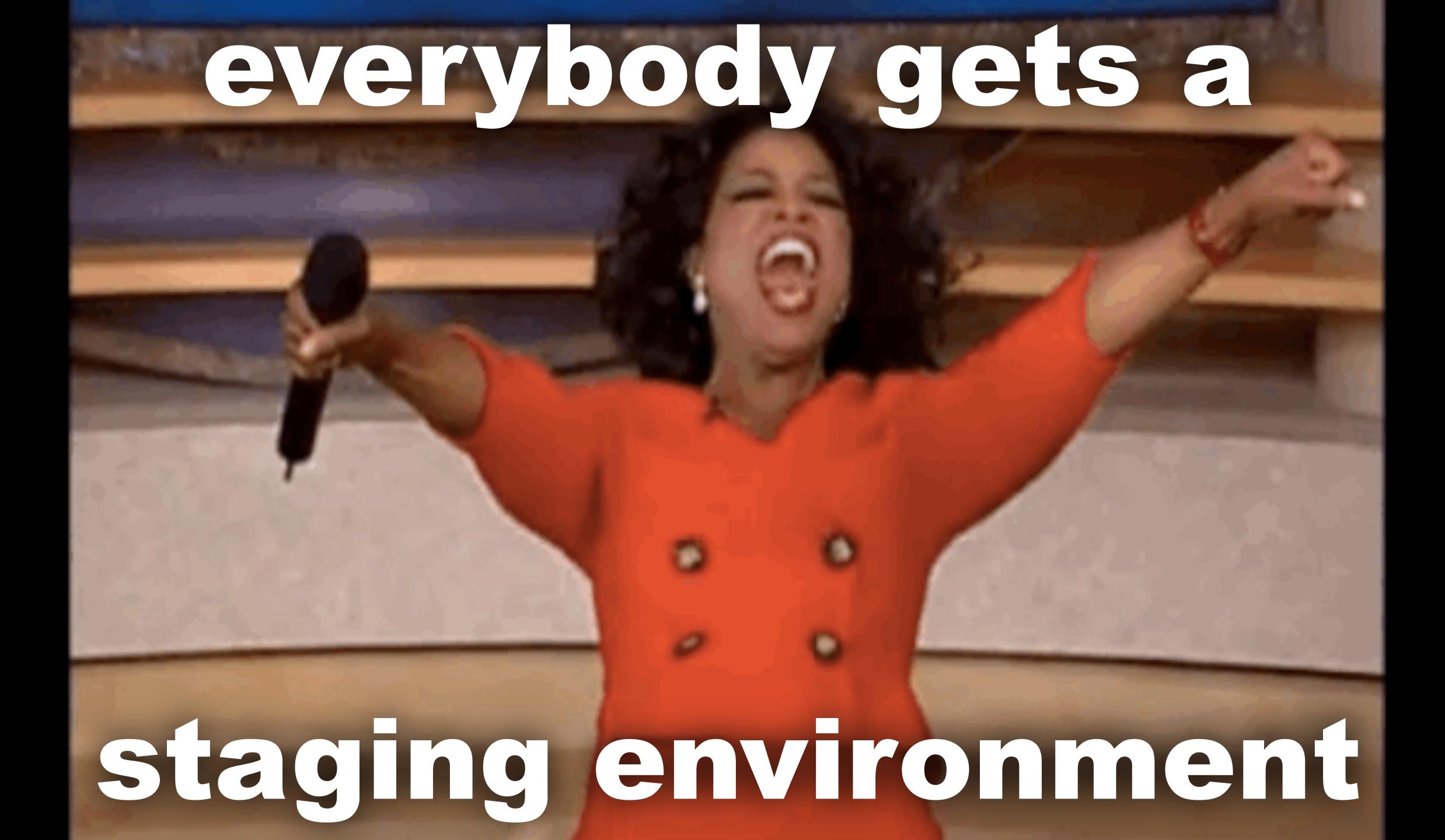

### 

"Google Infrastructure For Everyone Else"

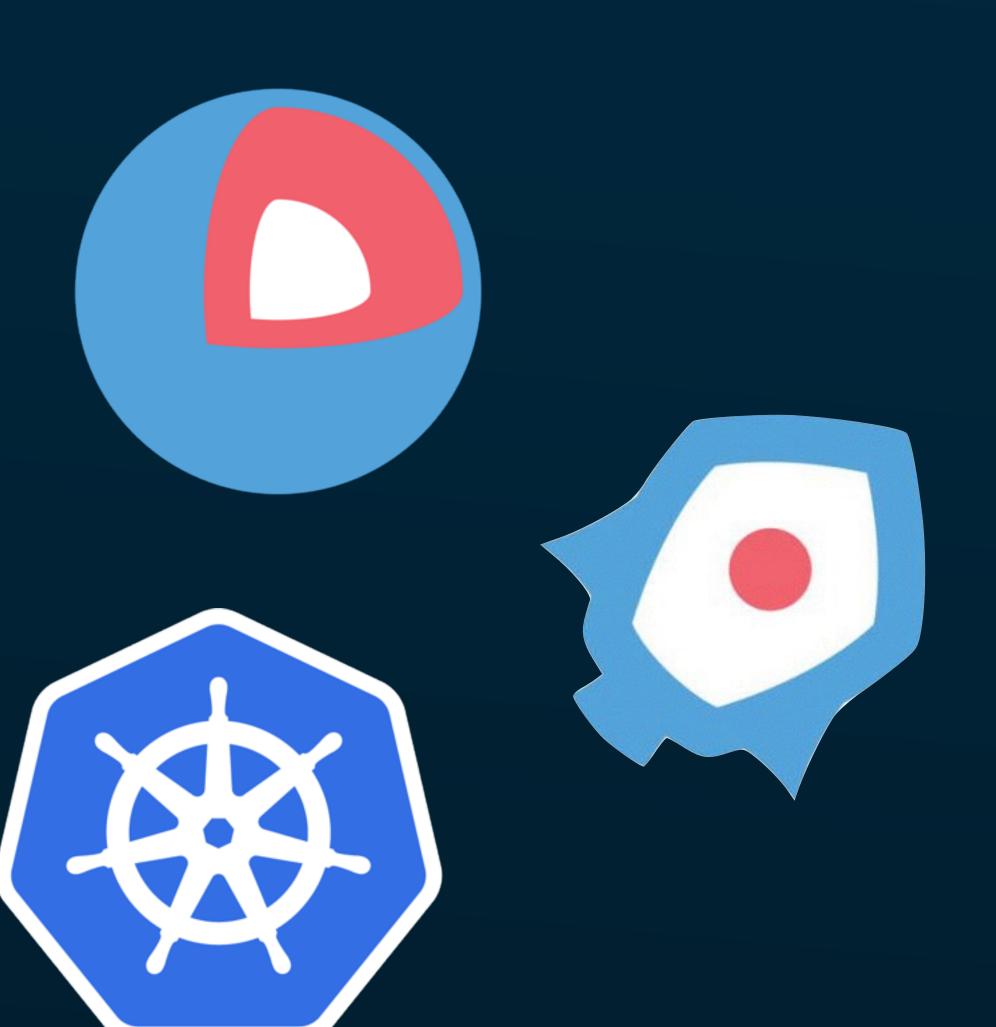

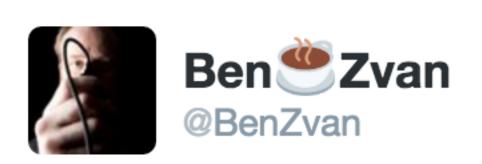

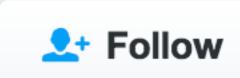

"Google does it this way so you should too" "You're almost certainly wrong about that and we can talk about why"

@mipsytipsy #velocityconf

RETWEETS

LIKES

28

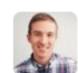

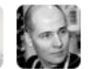

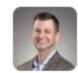

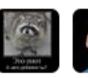

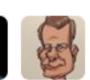

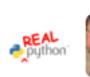

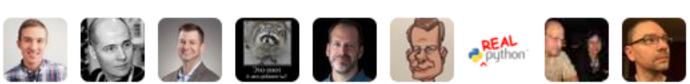

2:10 PM - 21 Sep 2016

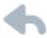

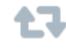

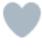

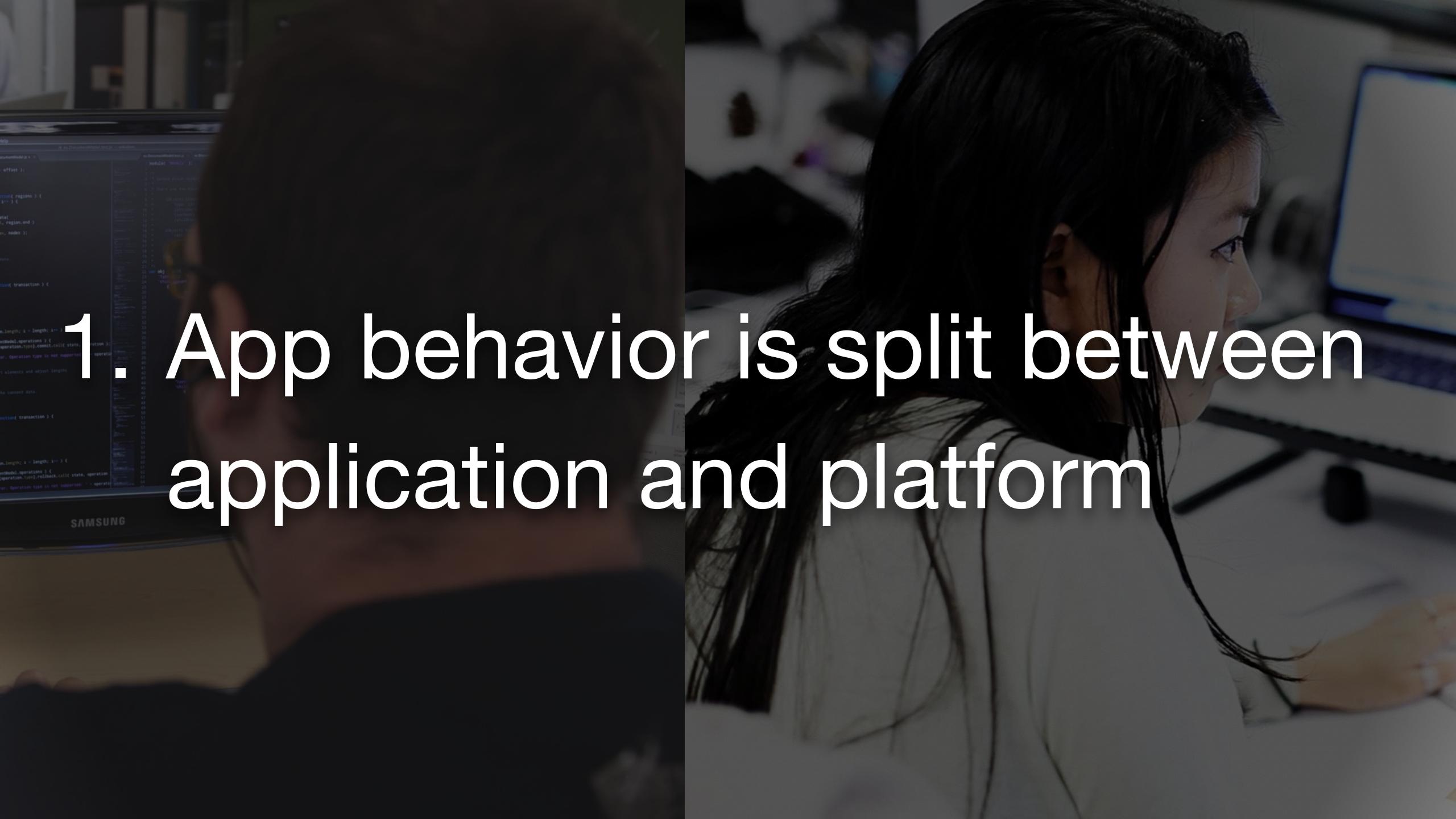

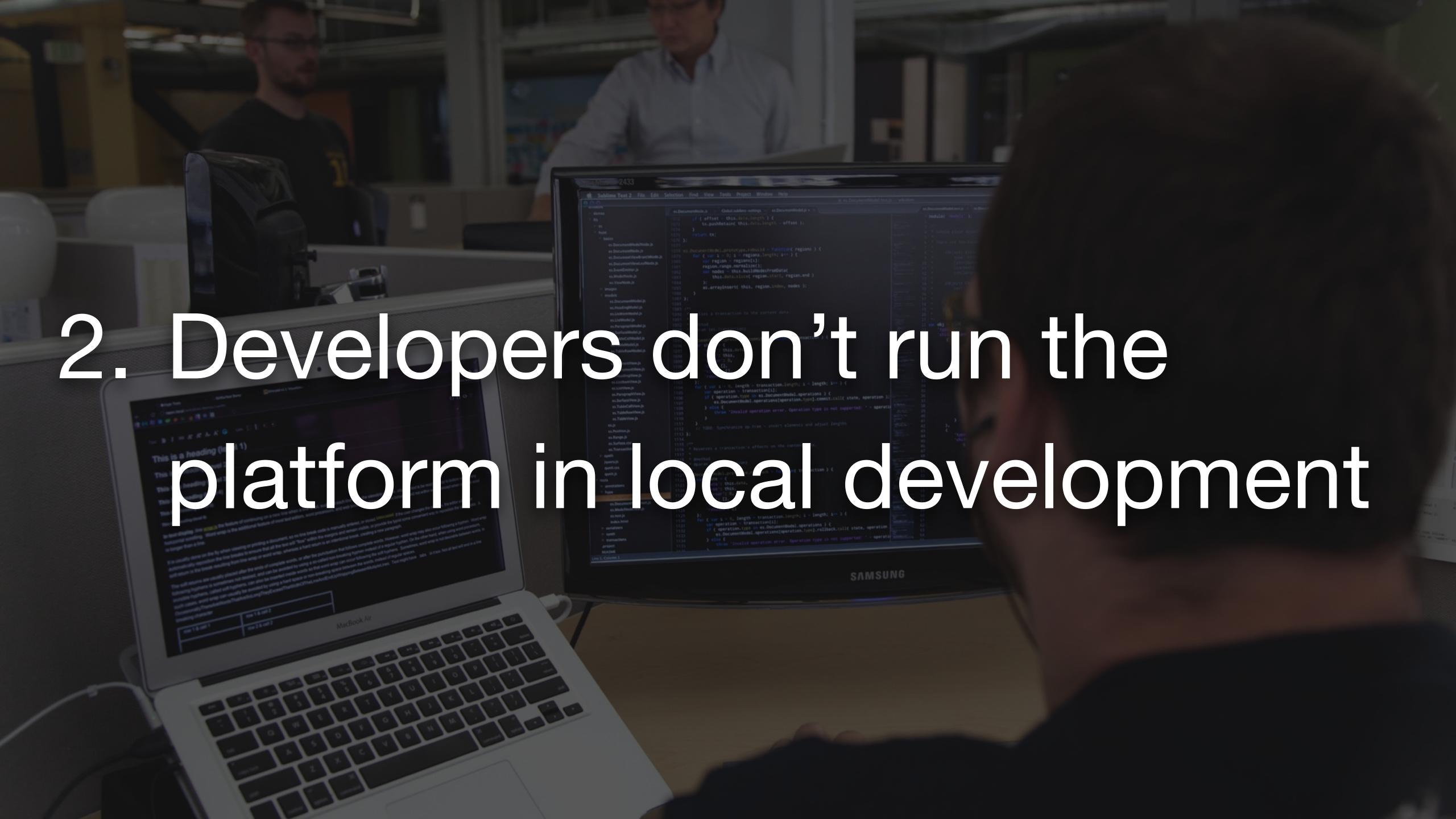

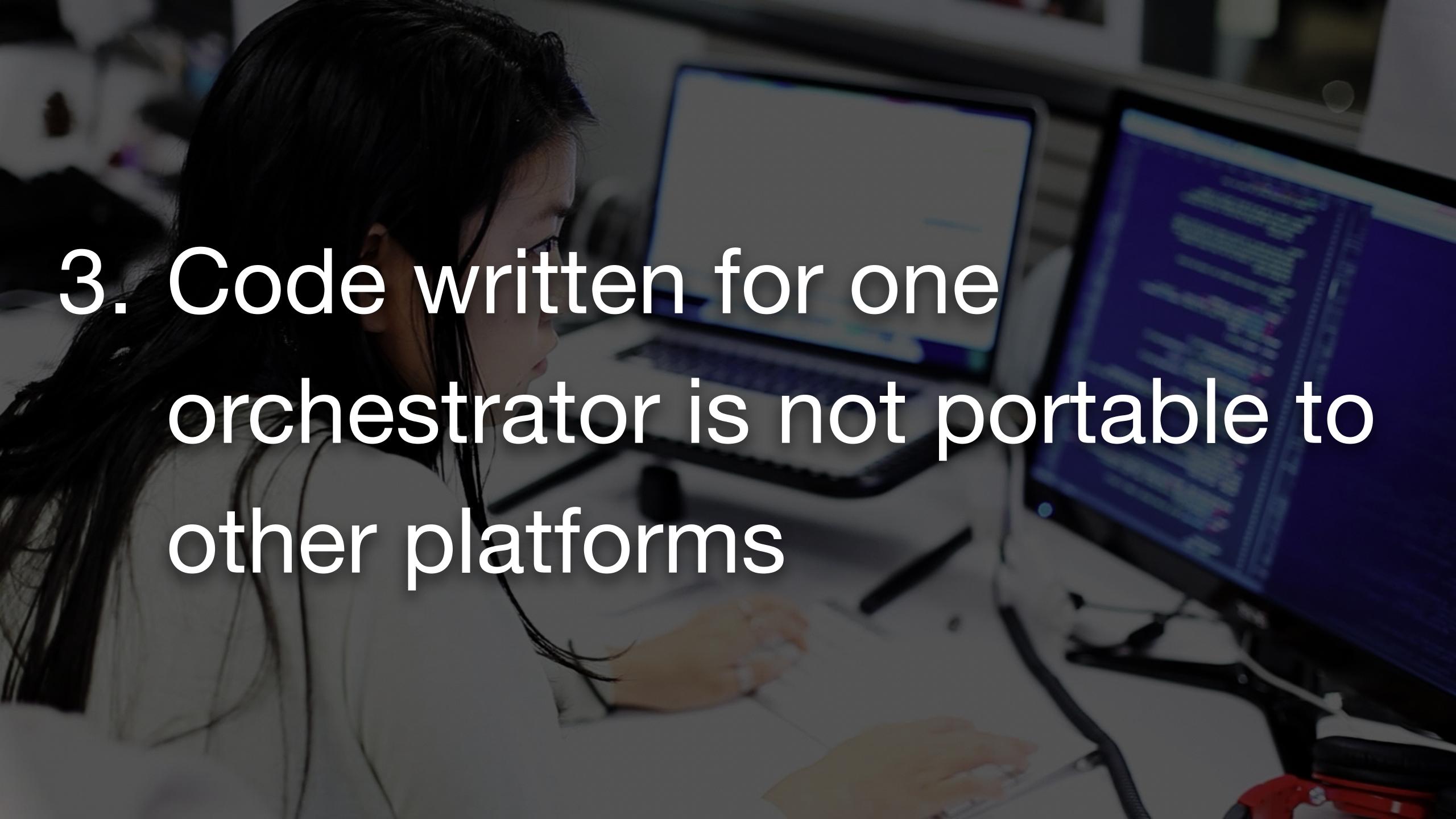

4. Tight coupling of all components (app, platform, integration tooling) becomes its own source of friction and failure

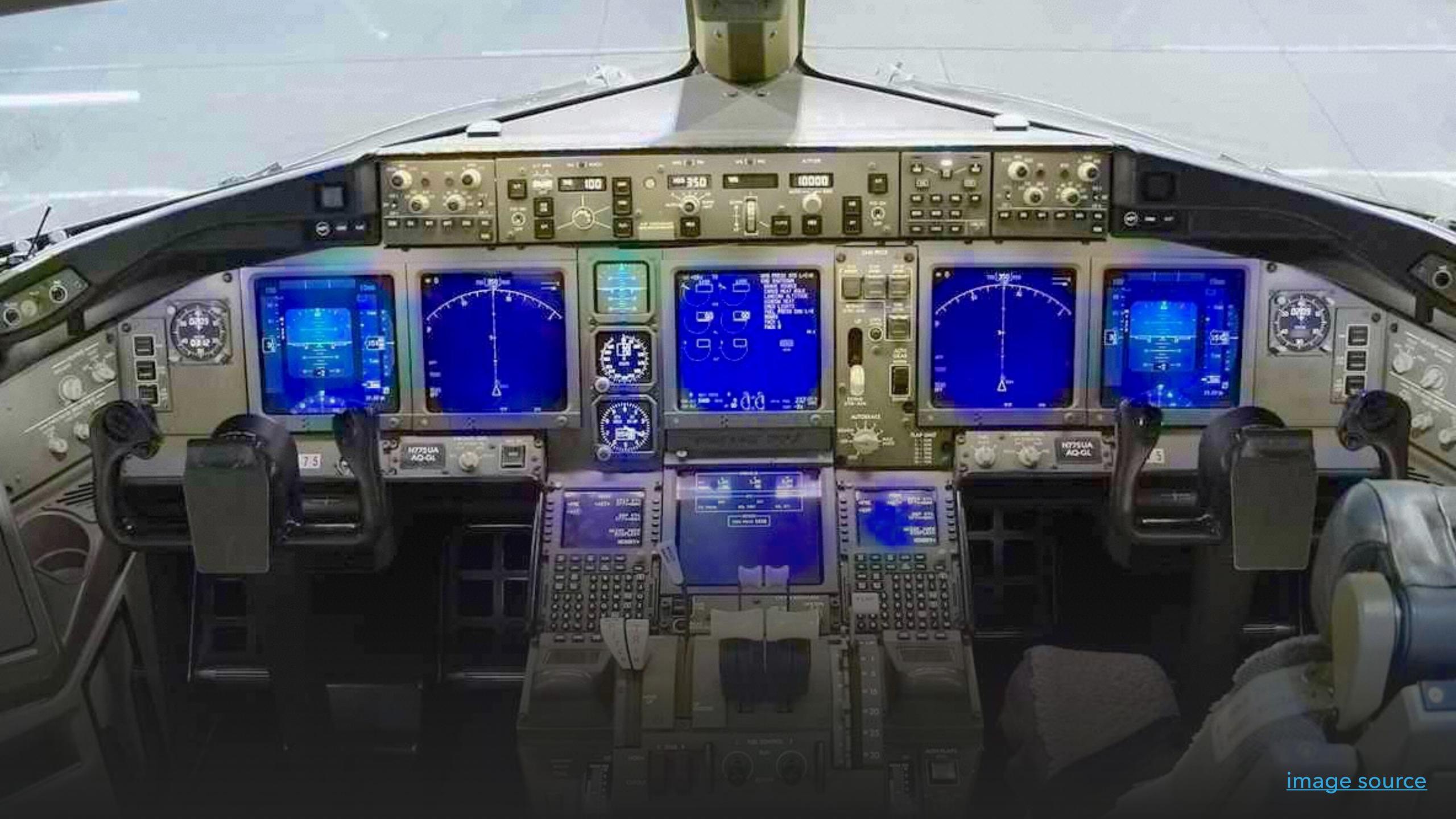

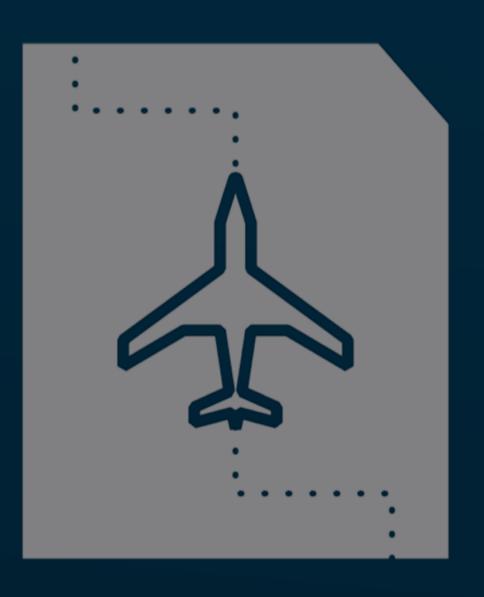

## AutopilotPattern

## Make applications share responsibility for:

Startup

Discovery

Shutdown

Recovery

Scaling

Telemetry

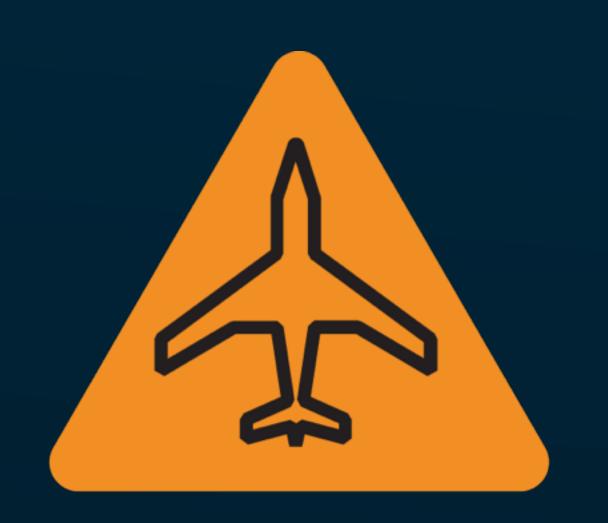

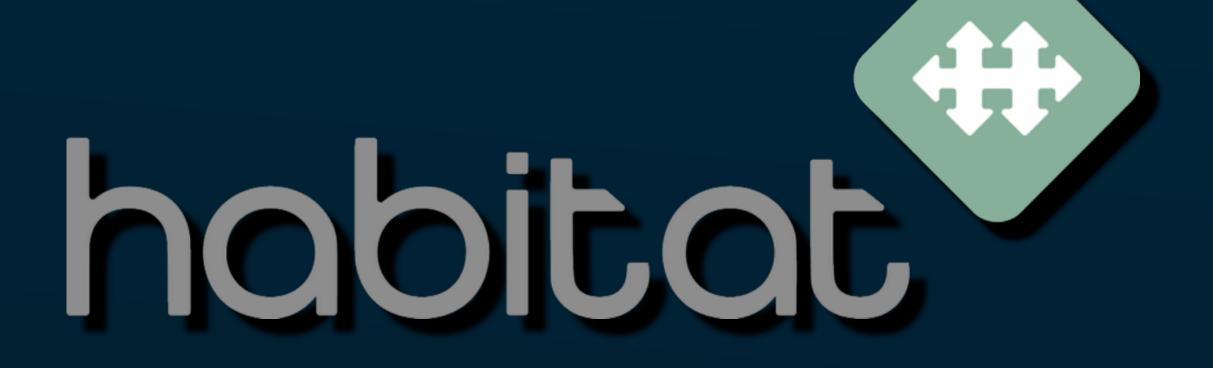

### ContainerPilot

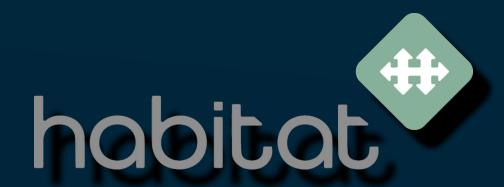

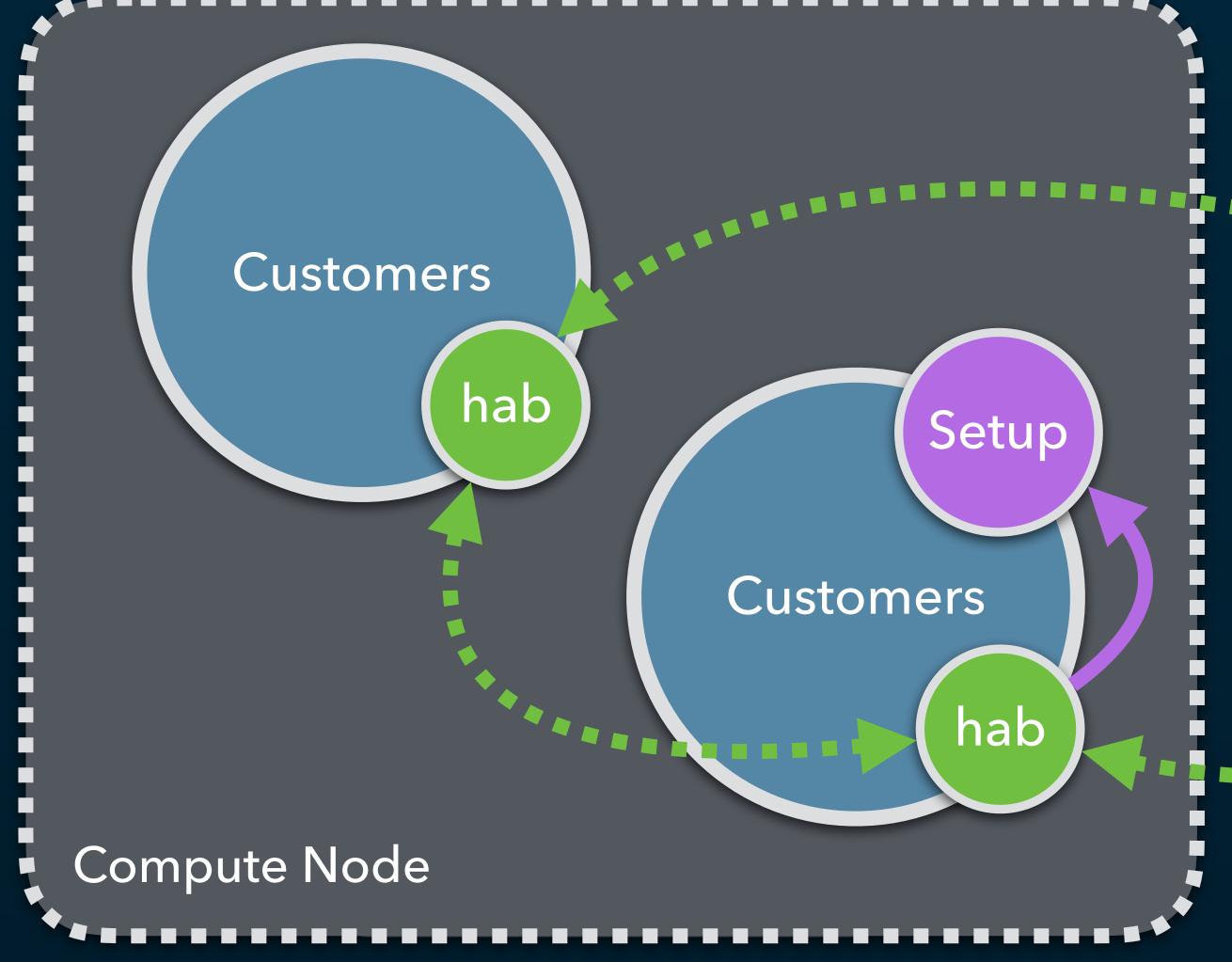

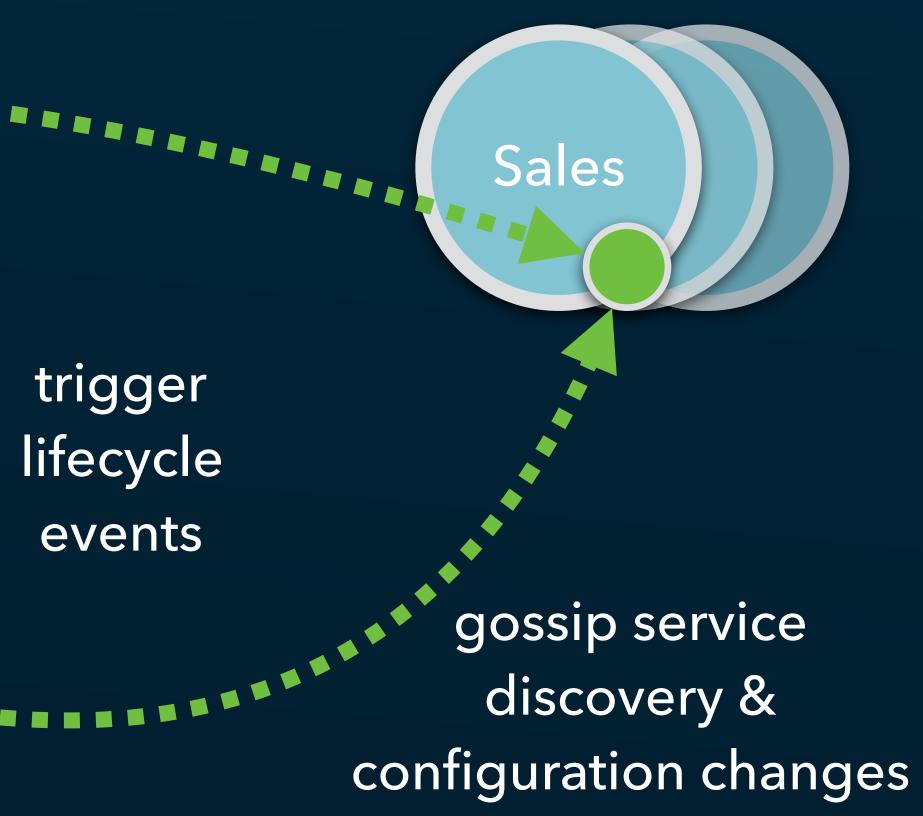

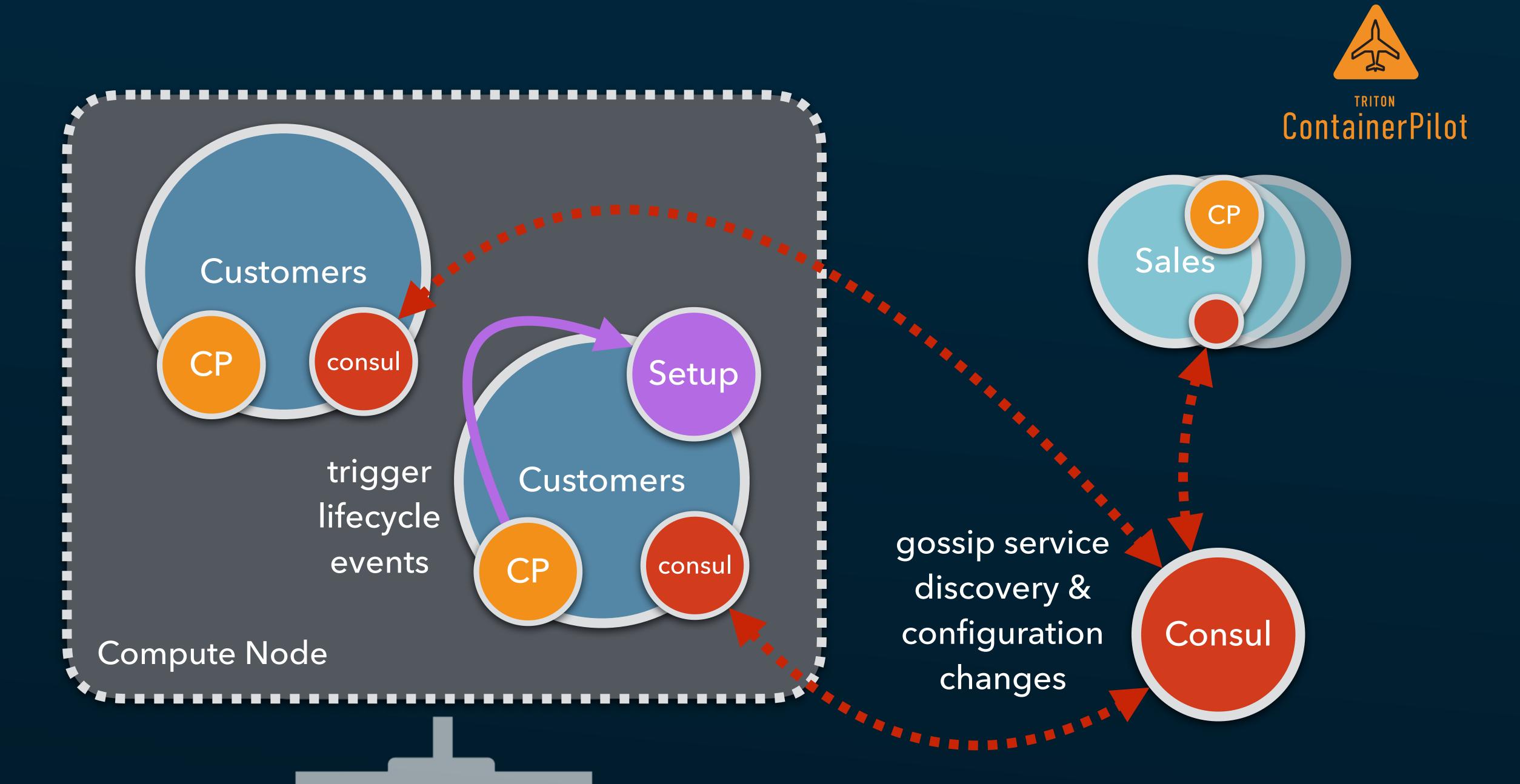

## Platform-independent separation of concerns

- Application / service
- Scheduler
- Infrastructure

## Platform-independent orchestration

- Orchestration needs to be laptop-friendly
- Service-specific code needs to live with the application code for that service.

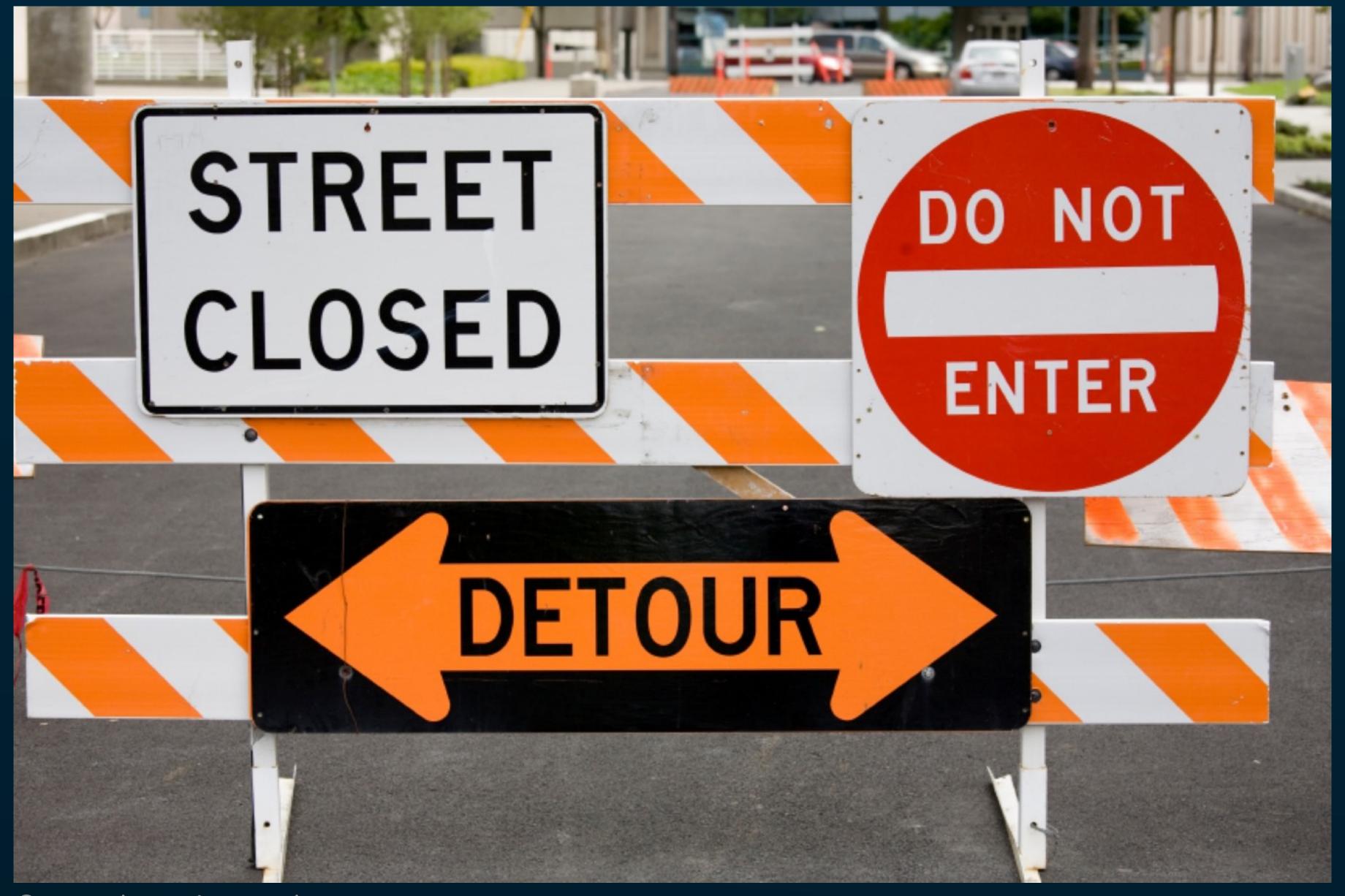

Source (gettyimages)

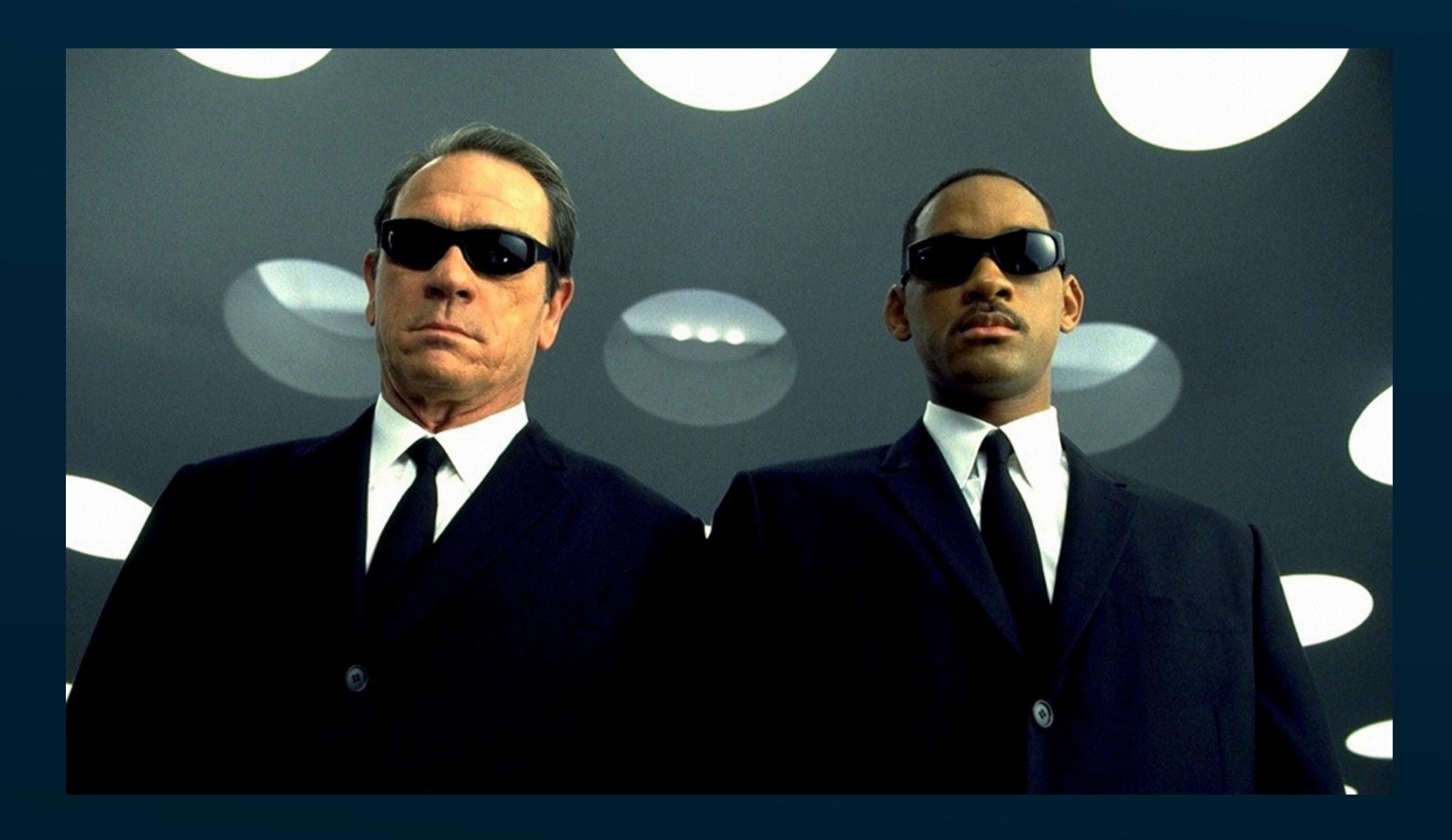

#### U+1F92F EXPLODING HEAD

# Empower development teams to operationalize their applications

### GIPABDISAPWAH

"Google Infrastructure Is Probably Awesome But Does It Solve A Problem We Actually Have?"

# #3. BUILD FOR OBSERVABILITY

## Monitor all the things!!!

(TODO: insert "monitor all the things" meme here)

"We have built mind-bogglingly complicated systems that we cannot see, allowing glaring performance problems to hide in broad daylight in our systems."

Bryan Cantrill, Joyent CTO

ACM Queue Vol 4, Issue 1, 2006 Feb 23 <a href="http://queue.acm.org/detail.cfm?id=1117401">http://queue.acm.org/detail.cfm?id=1117401</a>

### Monitoring in Production

- Hardest problems appear only in production
- Must be able to monitor safely
- No crashes
- · No performance impact

## Kill your dashboards

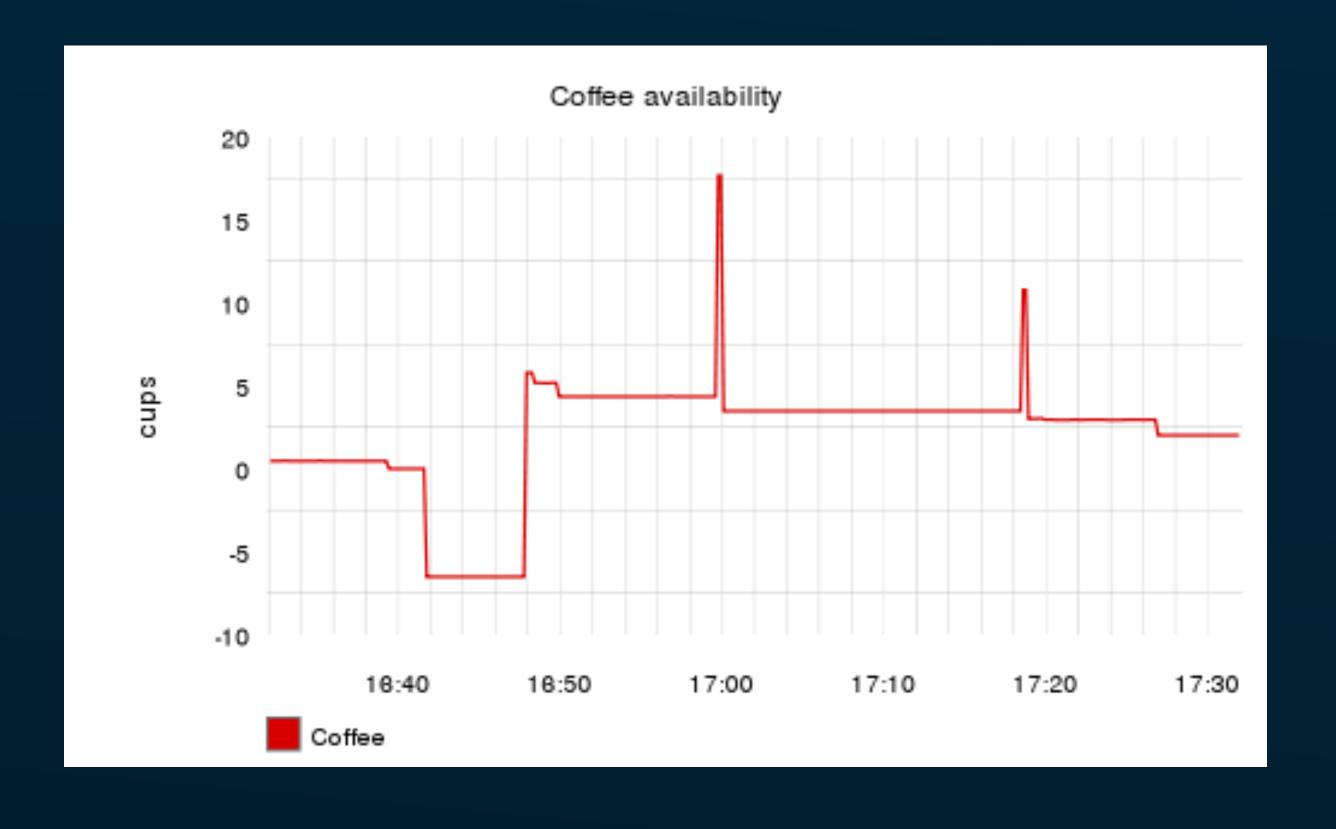

"[T]ake as a first design principle that outages and other "untoward" events are handled not by a lone engineer, but more often than not by a team of engineers all with their different expertise and focus of attention."

John Allspaw

An Open Letter To Monitoring/ Metrics/Alerting Companies, May 2016 <a href="http://ow.ly/zn6k305tt6f">http://ow.ly/zn6k305tt6f</a>

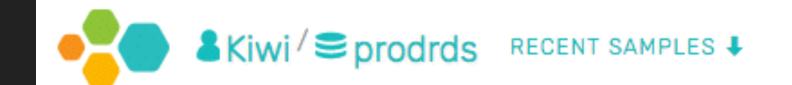

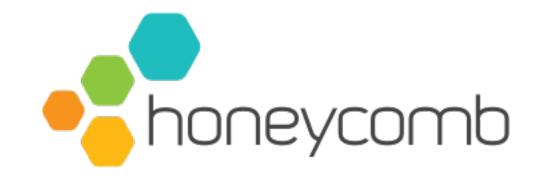

#### $^{\diamond}$ Count, 95th Percentile of query\_time, and 95th Percentile of lock\_time broken down by normalized\_query showing top 25 by count desc CHANGE QUERY NAME Run a few seconds ago Edit TIME RANGE FILTER ORDER **BREAK DOWN CALCULATE PER GROUP** LIMIT 25 COUNT COUNT desc 10 hours, 11 mins ago normalized\_query None; include all rows Rerun P95(query\_time) to 2 hours, 11 mins ago P95(lock\_time) **DURATION: 8 HR 11 SEC** Go deeper: Enter Data Mode 3 09 AM 05 AM 06 AM 07 AM 08 AM 10 AM 11 AM 12 PM 0.050 -0.045 -0.040 -0.035 -0.030 -0.025 -0.020 -0.015 -0.010 -0.005 -12 PM 09 AM 07 AM 08 AM 05 AM 06 AM 10 AM 11 AM

# Monitorability as a functional requirement

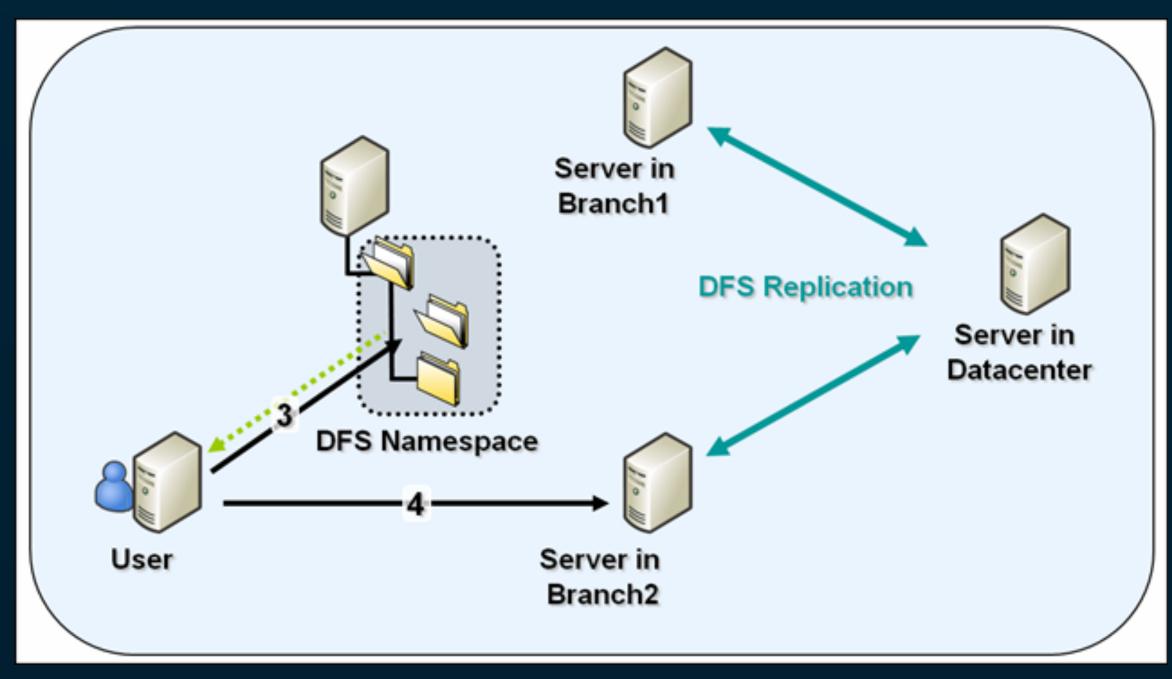

Image source (jensolekragh.wordpress.com)

#### 5 Stages of Unmonitorable Systems

- Denial
- Anger
- Bargaining
- Depression
- · "Fuck This, We'll Make Our Own Monitoring Tools"

```
from win32com import client
from pywintypes import com error
class WmiClient():
    This class will use the default security context if not passed
    credentials. If you intend to make WQL query requests as part of a
    service, make sure that the service has valid login credentials to the
    DFSR server or its domain.
    . . .
    def init (self, name space=None, user='', password='',
        property enums=None):
        win32com.client.gencache.is readonly = False
        win32com.client.gencache.GetGeneratePath()
```

self.wbem locator = client.Dispatch('wbemscripting.swbemlocator')

import win32com

```
def _get_friendly_value(self, com_class_name, name, val):
```

Replaces the unfriendly integer index value for the COM enums with the appropriate friendly string value in the property\_enums dictionary, and converts UTC time stamps to struct\_time objects for the caller to format. Note: WMI returns year 1601 or 9999 to indicate unfinished processes, but this will return only the standard 1601.

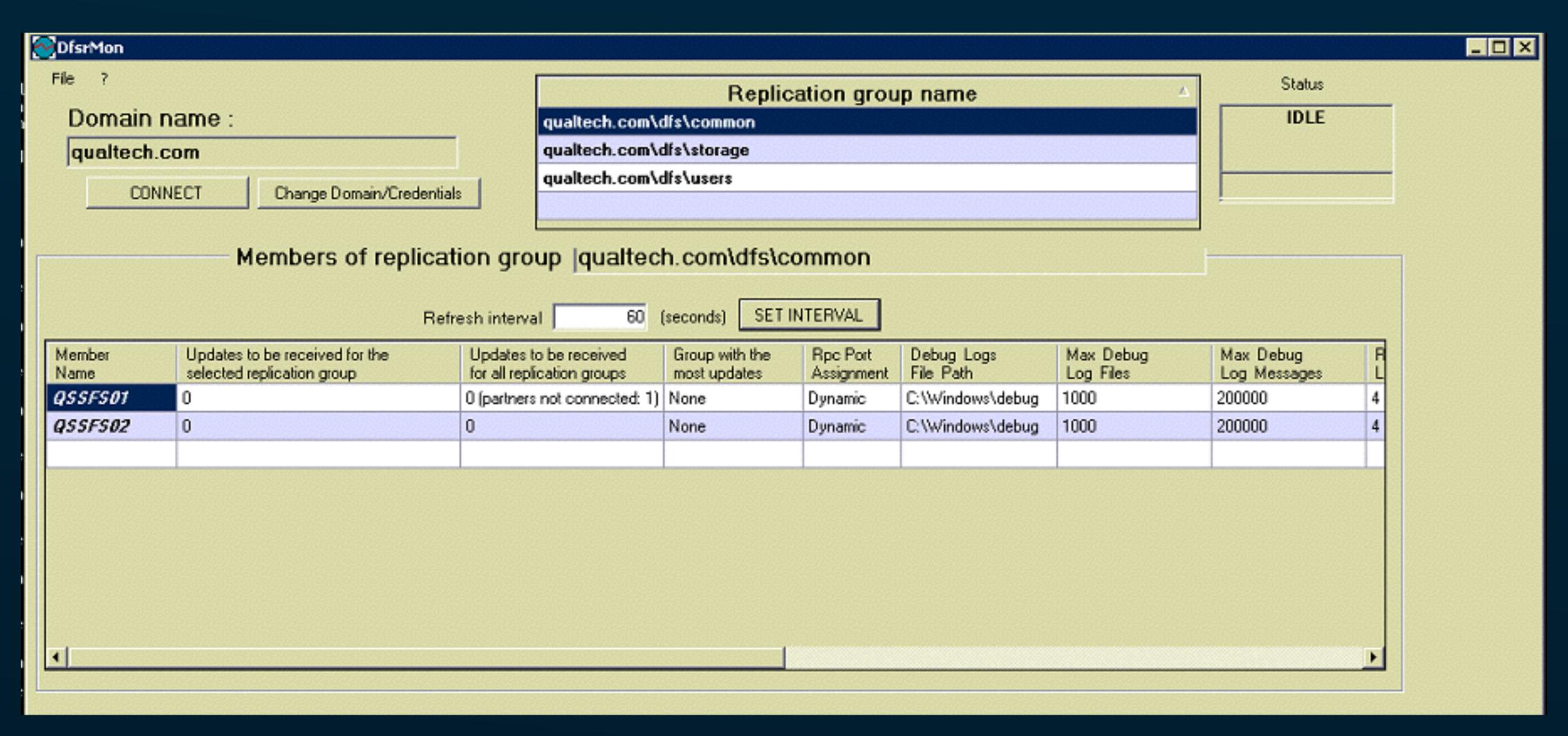

http://www.kellestine.com/dfs-nightmare/

## Bias for debuggability

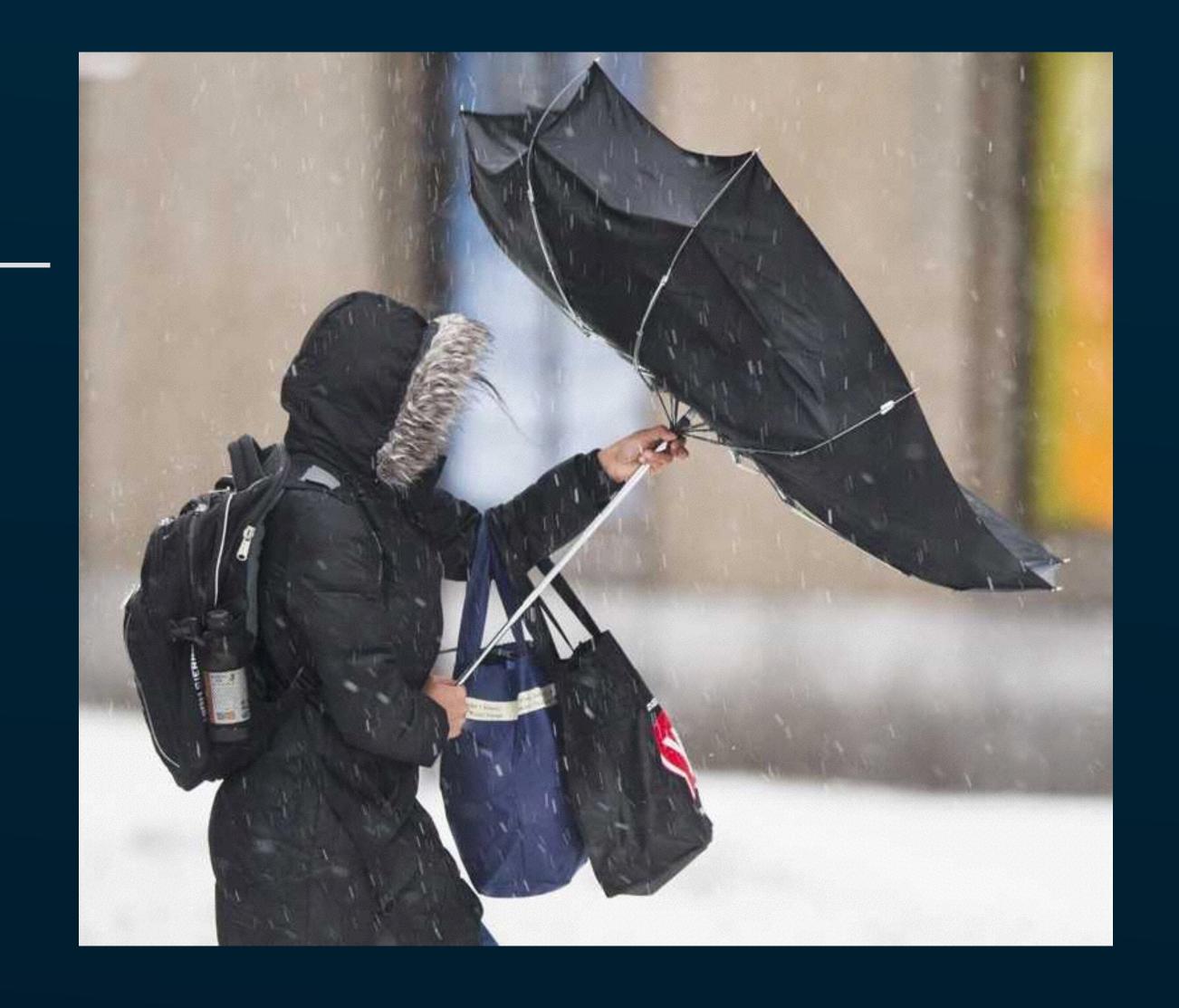

@0x74696d

```
'use strict';
const Http = require('http');
const server = Http.createServer(
  (req, res) => {
    let result = '';
    req.on('data', (data) => {
      result += data;
 });
 req.once('end', () => {
    const obj = JSON.parse(result);
    res.writeHead(200);
    res.end(obj.foo.bar);
 });
server.listen(8080, () => {
  console.log('listening at http://localhost:8080');
});
```

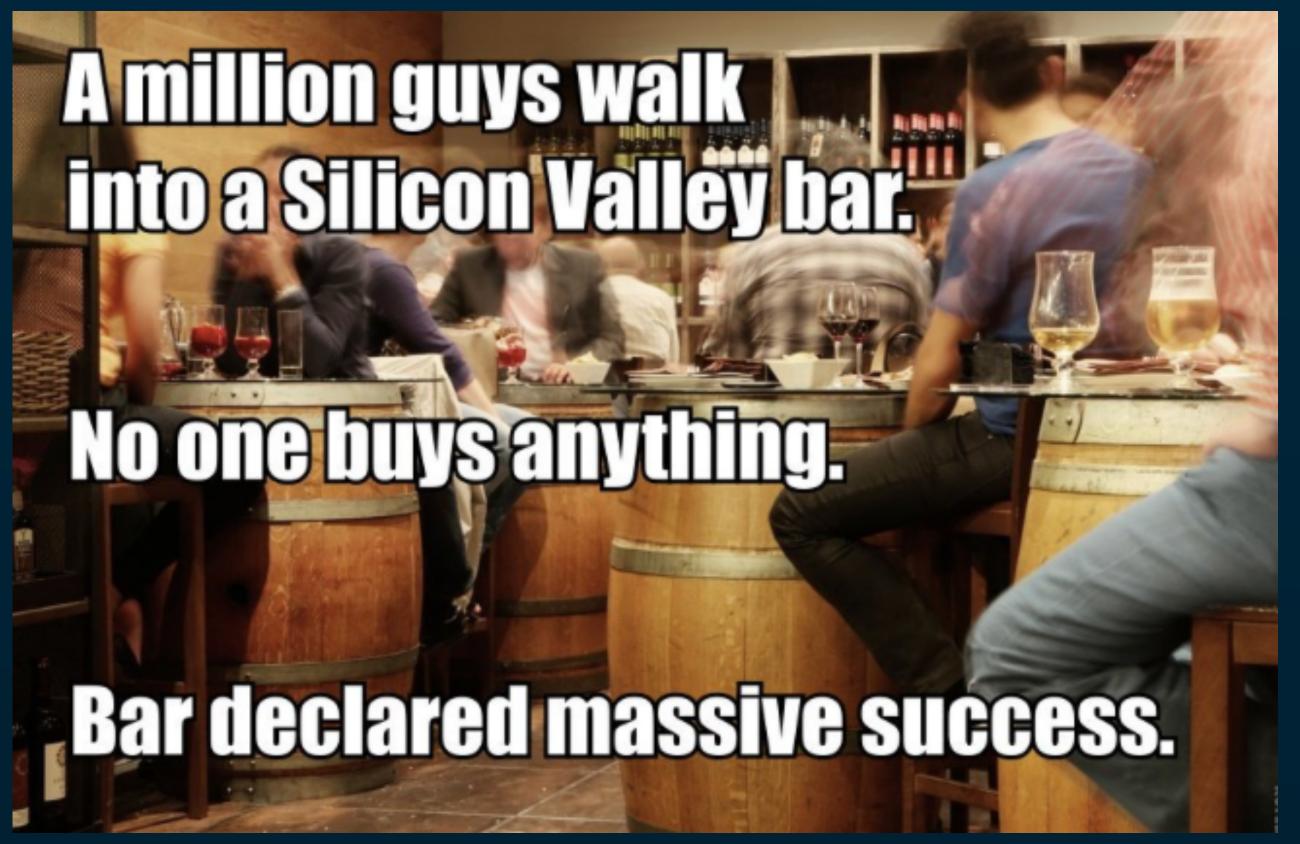

```
$ node --abort-on-uncaught-exception server.js
listening at http://localhost:8080
Uncaught TypeError: Cannot read property 'bar' of undefined
FROM
IncomingMessage.req.once (/server.js:14:20)
IncomingMessage.g (events.js:286:16)
emitNone (events.js:86:13)
IncomingMessage.emit (events.js:185:7)
endReadableNT ( stream readable.js:975:12)
_combinedTickCallback (internal/process/next_tick.js:74:11)
process._tickCallback (internal/process/next_tick.js:98:9)
Illegal instruction: 4 (core dumped)
```

```
> ::jsstack -v
native: v8::base::OS::Abort+9
native: v8::internal::IC::TypeError+0x52
native: v8::internal::LoadIC::Load+0x21c
native: v8::internal::Runtime LoadIC Miss+0x2f9
        (1 internal frame elided)
        <anonymous> (as req.once)
js:
          file: /root/server.js
          posn: line 11
          this: 3783811141d9 (JSObject: IncomingMessage)
              6 let result = '';
                  req.on('data', (data) => {
                   result += data;
              9
                 });
             10
             11
                  req.once('end', () => {
                    const obj = JSON.parse(result);
             12
                    res.writeHead(200);
             13
                    res.end(obj.foo.bar);
             14
             15 });
             16 });
```

```
> ::jsfunctions -s /server.js
           FUNC
                  #FUNCS NAME
                                                                 FROM
   378381117f51
                                                                 /server.js line 11
                       1 <anonymous> (as req.once)
                       1 <anonymous> (as req.on)
   378381117be1
                                                                 /server.js line 7
   3783810d6a69
                       1 <anonymous> (as server.listen)
                                                                 /server.js line 18
                       1 <anonymous> (as Http.createServer)
   3783810d4af1
                                                                 /server.js line 5
                       1 <anonymous> (as <anon>)
                                                                 /server.js line 1
   378381014bb9
> 378381117f51::jsclosure
   "res": 378381116171: {
       "domain": 1e40ce504101: null,
        "_events": 378381116301: [...],
        eventsCount": 100000000: 1,
         _maxListeners": 1e40ce504189: undefined,
                                                     Oops!
       "outputCallbacks": 378381116691: [...],
       "outputSize": 0: 0,
                                                     res.end(obj.foo.bar)
       "writable": 1e40ce504231: true,
       " last": 1e40ce504299: false,
        "chunkedEncoding": 1e40ce504231: true,
       "shouldKeepAlive": 1e40ce504231: true,
       "useChunkedEncodingByDefault": 3783811174d1: [...],
       "sendDate": 378381111909: function updateOutgoingData,
        " removedHeader": 145ea0c63831: "OK",
        contentLength": c800000000: 200,
       "_hasBody": 1e40ce504189: undefined,
       " trailer": 1e40ce504189: undefined,
   "result": 378381118951: "{ "hi": "world" }" <
```

```
'use strict';
const Http = require('http');
const server = Http.createServer((req, res) => {
  const promise = new Promise((resolve, reject) => {
    let result = '';
    req.on('data', (data) => {
     result += data;
    });
    req.once('end', \overline{()} \Rightarrow \overline{()}
      const obj = JSON.parse(result);
      resolve(obj);
    });
  });
  promise.then((obj) => {
    res.writeHead(200);
                                                  No process.abort()!
    res.end(obj.foo.bar);
  }).catch((reason) => {
    res.writeHead(500);
    res.end();
  });
server.listen(8080, () => {
  console.log('listening at http://localhost:8080');
});
```

```
> ::jsstack -v
native: libc.so.1` lwp kill+0xa
native: libc.so.1`raise+0x20
native: libc.so.1`abort+0x98
        (1 internal frame elided)
native: v8::internal::FunctionCallbackArguments::Call+0xf4
native: ZN2v88internal12 GLOBAL N 119HandleApiCallHelperILb0EEENS0 11M...
native: _ZN2v88internalL21Builtin_HandleApiCallEiPPNS0_60bjectEPNS0_7Iso...
        (1 internal frame elided)
        <anonymous> (as promise.then.catch)
js:
          file: /server.js
          posn: line 21
          this: 1e3b87204189 (Oddball: "undefined")
          arg1: 347ffb11c9f9 (JSObject: TypeError)
             16 });
             17
                  promise.then((obj) => {
             18
                    res.writeHead(200);
             19
                    res.end(obj.foo.bar);
             20
                 }).catch((reason) => {
             21
                    res.writeHead(500);
             22
             23
                    res.end();
                    console.error(reason);
             24
                    process.abort()
             25
             26
                });
             27 });
```

```
> 347ffb11c9f9::jsprint
    "message": "Cannot read property 'bar' of undefined",
> ::jsfunctions -s server.js
            FUNC
                   #FUNCS NAME
                                                                    FROM
                        1 <anonymous> (as promise.then.catch)
    347ffb1198f1
                                                                    /server.js line 21
   347ffb1189b1
                                                                    /server.js line 18
                        1 <anonymous> (as promise.then)
    347ffb118791
                                                                    /server.js line 12
                        1 <anonymous> (as req.once)
                        1 <anonymous> (as req.on)
   347ffb118421
                                                                    /server.js line 8
    347ffb117cb9
                        1 <anonymous> (as Promise)
                                                                    /server.js line 6
                        1 <anonymous> (as server.listen)
                                                                    /server.js line 29
   347ffb0d7049
   347ffb0d50d1
                        1 <anonymous> (as Http.createServer)
                                                                    /server.js line 5
    347ffb014bb9
                                                                    /server.js line 1
                        1 <anonymous> (as <anon>)
```

```
> 347ffb1189b1::jsclosure
    "res": 347ffb116171: {
        "domain": 1e3b87204101: null,
        "_events": 347ffb116301: [...],
         eventsCount": 100000000: 1,
        " maxListeners": 1e3b87204189: undefined,
        "output": 347ffb1164a9: [...],
        "outputEncodings": 347ffb116591: [...],
        "outputCallbacks": 347ffb116691: [...],
        "outputSize": 0: 0,
        "writable": 1e3b87204231: true,
        " last": 1e3b87204299: false,
        "chunkedEncoding": 1e3b87204231: true,
        "shouldKeepAlive": 1e3b87204231: true,
        "useChunkedEncodingByDefault": 347ffb1174d1: [...],
        "sendDate": 347ffb111909: function updateOutgoingData,
        "_removedHeader": 63dffb63879: "OK",
         contentLength": 1f400000000: 500,
        "_hasBody": 1e3b87204189: undefined,
        " trailer": 1e3b87204189: undefined,
    "req": 347ffb1141d9: {
        "_readableState": 347ffb1142c9: [...],
        "readable": 1e3b87204299: false,
        "domain": 1e3b87204101: null,
        "_events": 347ffb114769: [...],
         eventsCount": 100000000: 1,
        " maxListeners": 1e3b87204189: undefined,
        "socket": 347ffb10f681: [...],
        "connection": 347ffb10f681: [...],
```

```
> ::findjsobjects -v
                           #PROPS CONSTRUCTOR: PROPS
         OBJECT #OBJECTS
   347ffb105cc1
                                O TTY
   347ffb10eeb9
                                WriteWrap
   1e3b872e51b9
                                process
   347ffb1128e1
                                HTTPParser
   347ffb112311
                                0 Timer
   347ffb10ba79
                                Signal
   1e3b872e51d1
                                1e3b872e50c1
                                Float64Array
   347ffb08e2c1
                                Uint32Array
   347ffb0ac459

    EventHandlers

   347ffa0c82c9
                       5
                                0 Uint8Array
   1e3b87245a11
                                0
   347ffa012449
                      48
                                ContextifyScript
   063dffb4fa41
                      87
                                0 Array
   063dffb4e729
                                0 Object
                     440
   347ffb11b001
                                1 Object: hi
   347ffb114769
                                1 EventHandlers: data
   347ffb10c189
                                1 EventHandlers: end
   347ffb105481
                                1 Object: isTTY
   347ffb0fa849
                                1 Object: handles
                                1 Object: aborted
   347ffb0d3f39
    347ffb0ac7a9
                                1 Object: path
    347ffb0a96e1
                                1 Object: globalAgent
    347ffb095e61
                                1 Object: ...
                                1 Object: /server.js
   347ffb095e29
   347ffb08c3c1
                                1 Object: methods
                                1 Object: hasIntl
   347ffb08c301
   347ffb00f691
                                1 Object: STATUS_CODES
```

@0x74696d

```
> ::findjsobjects -v -p hi
347ffb11b001
> 347ffb11b001::jsprint
{
    "hi": "world",
}

> 347ffb11c9f9::jsprint
{
    "message": "Cannot read property 'bar' of undefined",
}
```

#### Who cares?

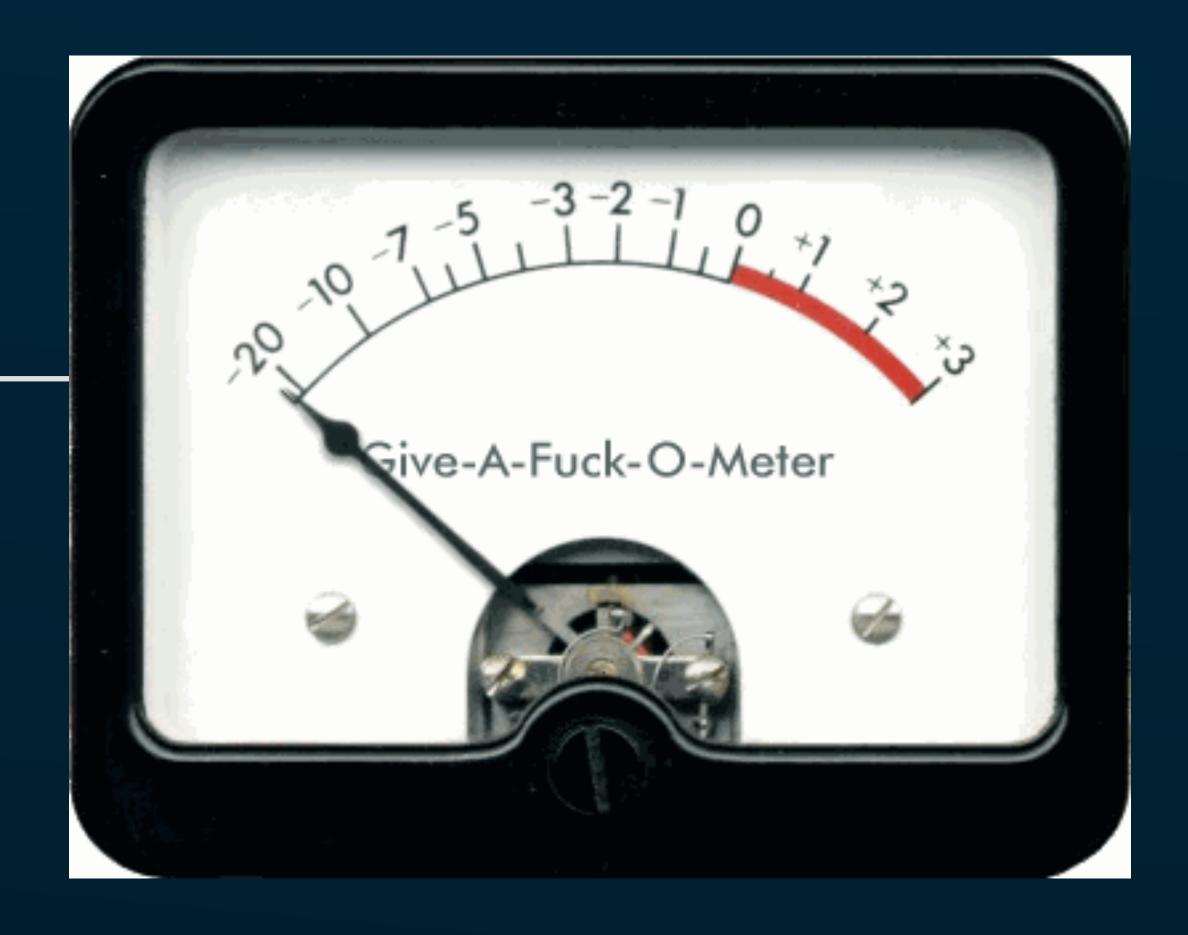

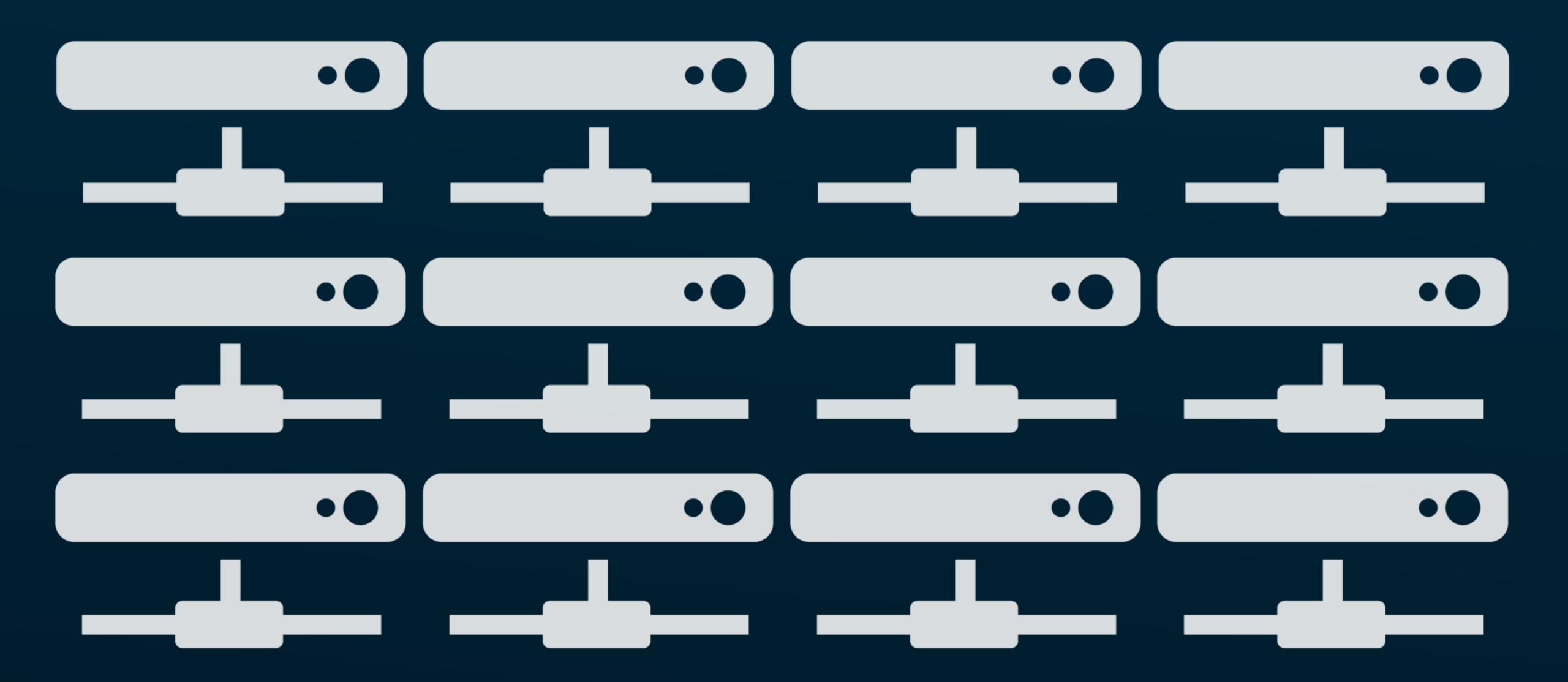

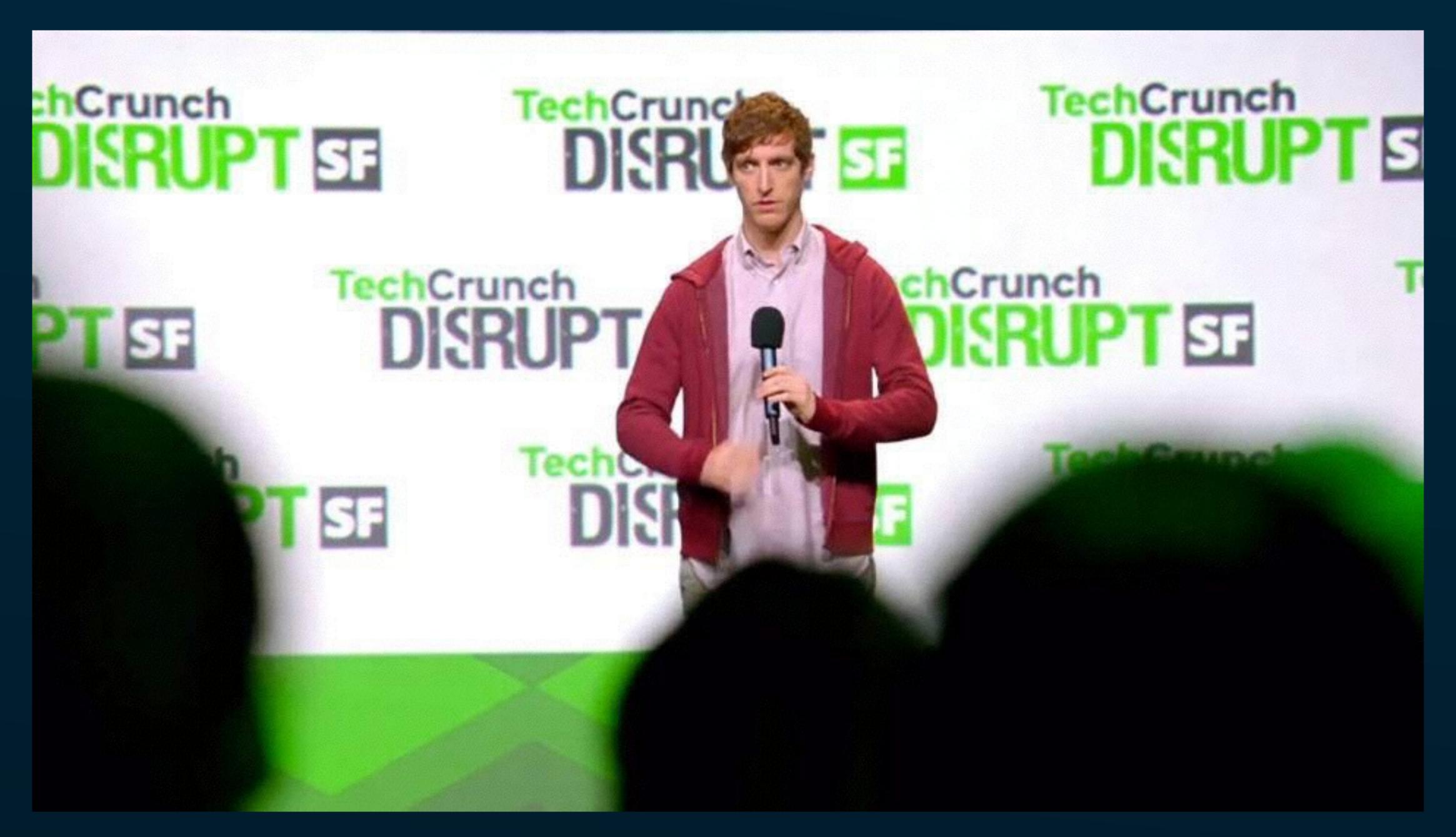

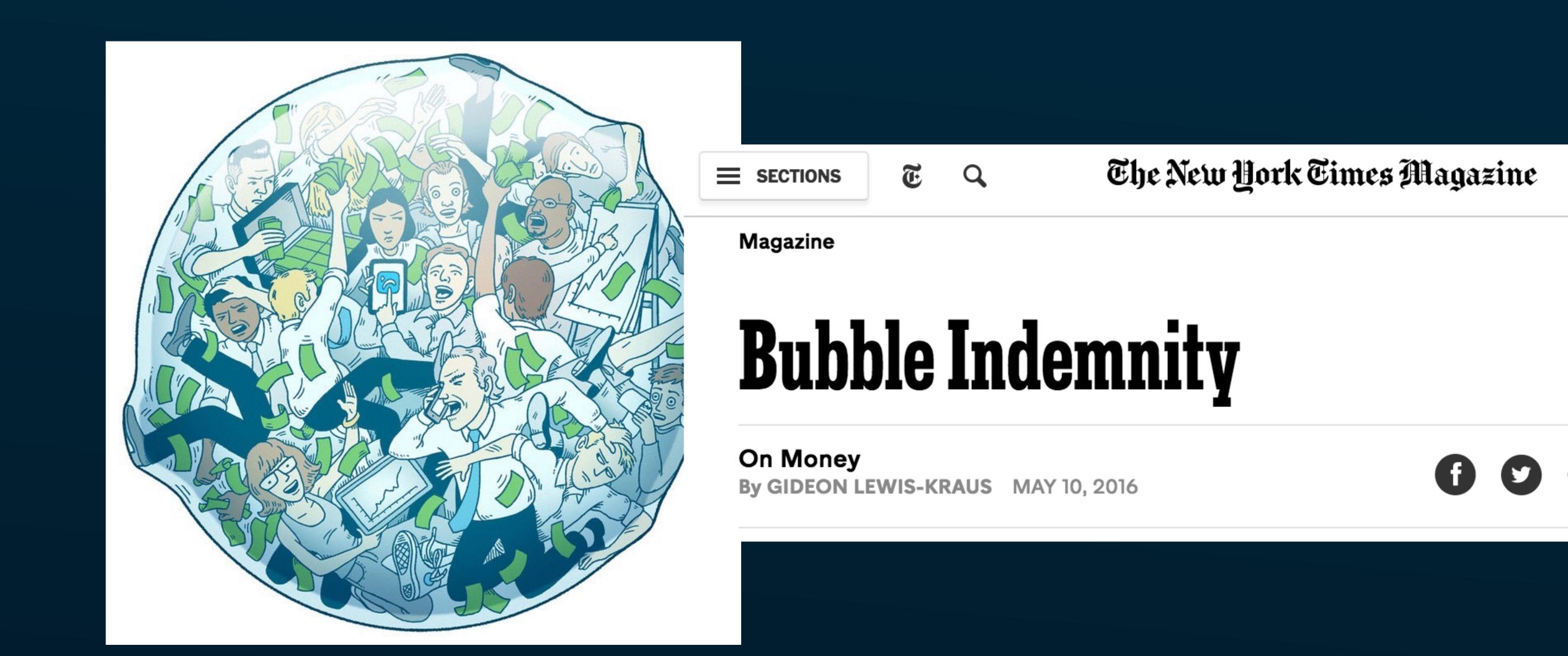

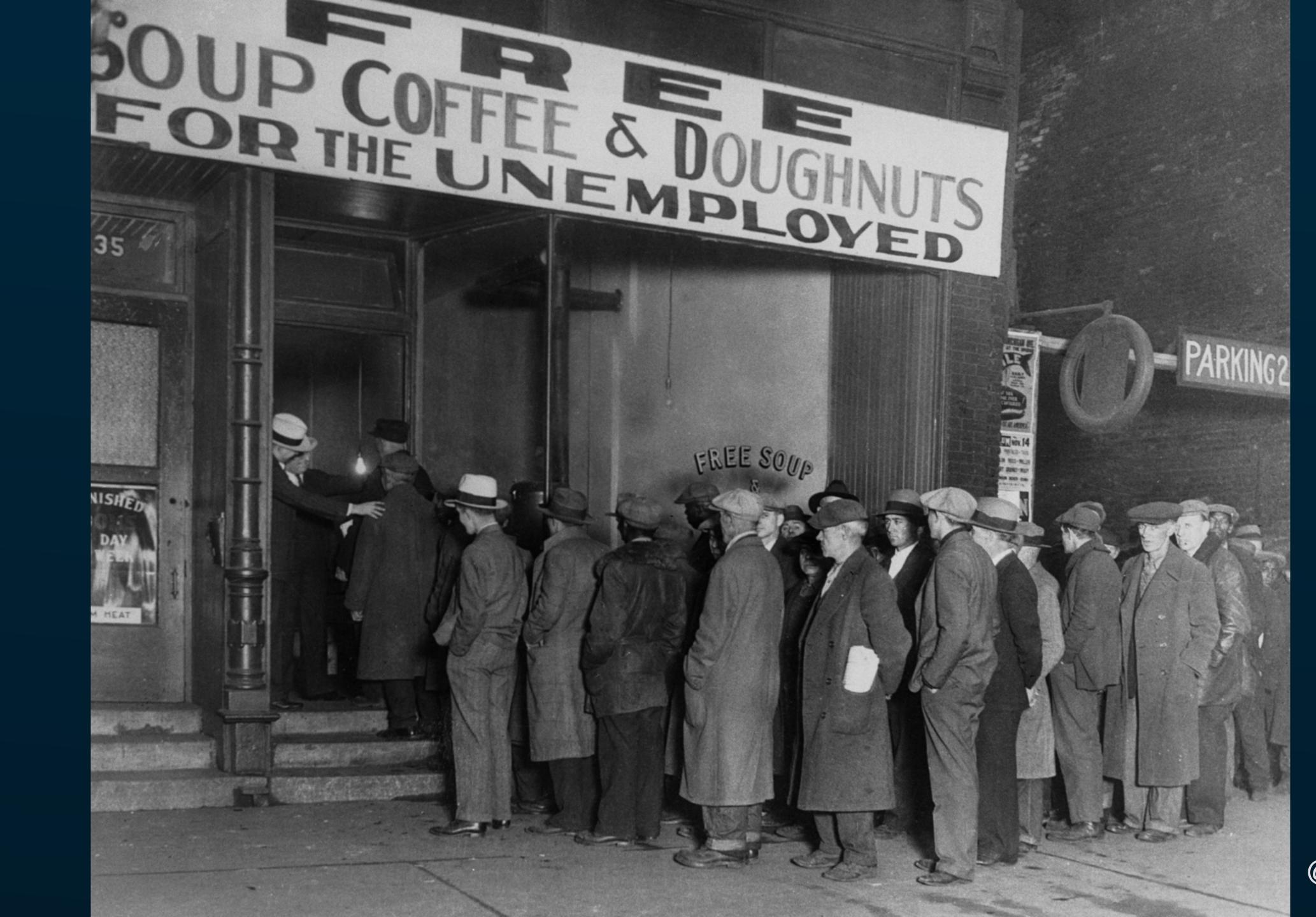

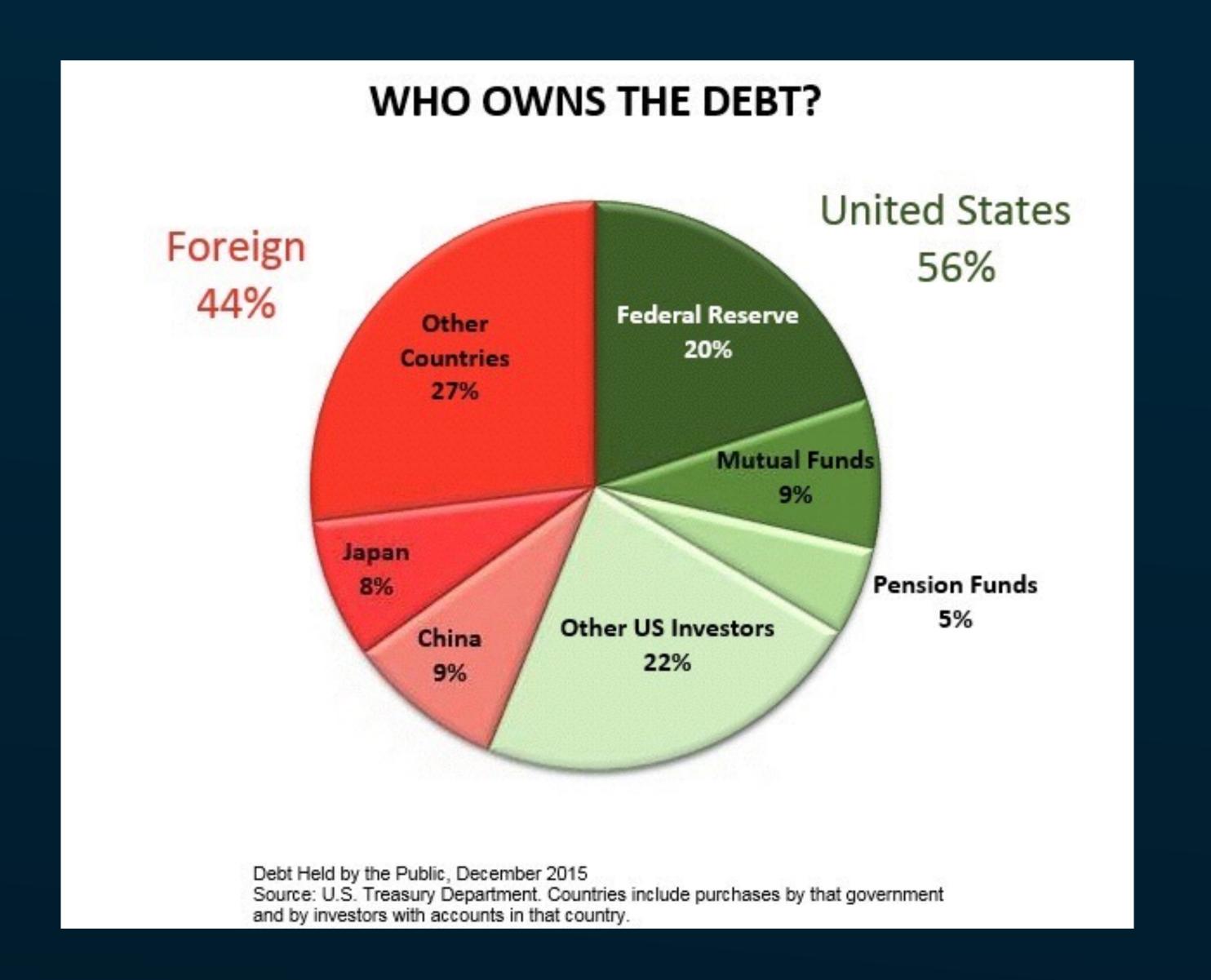

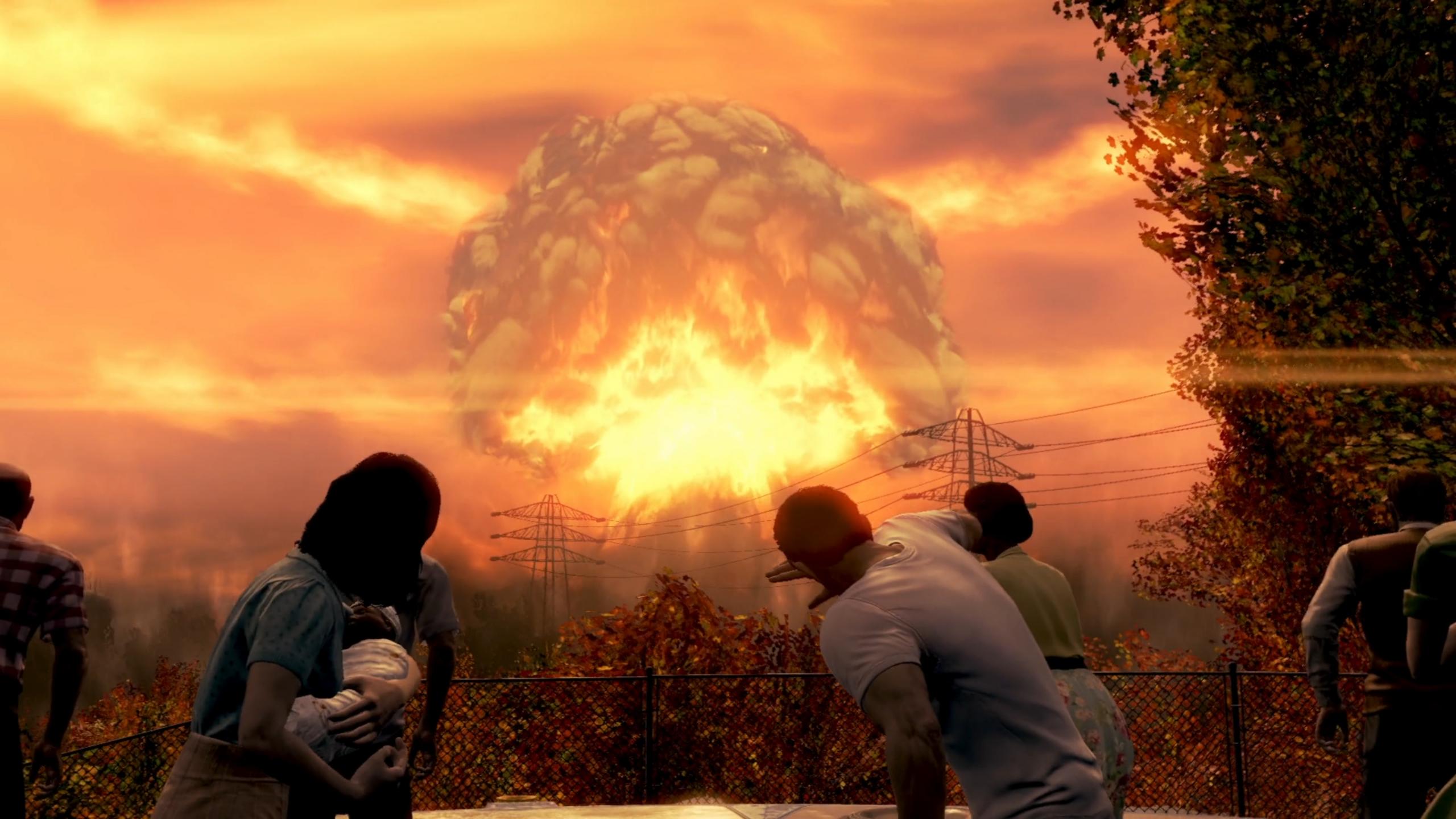

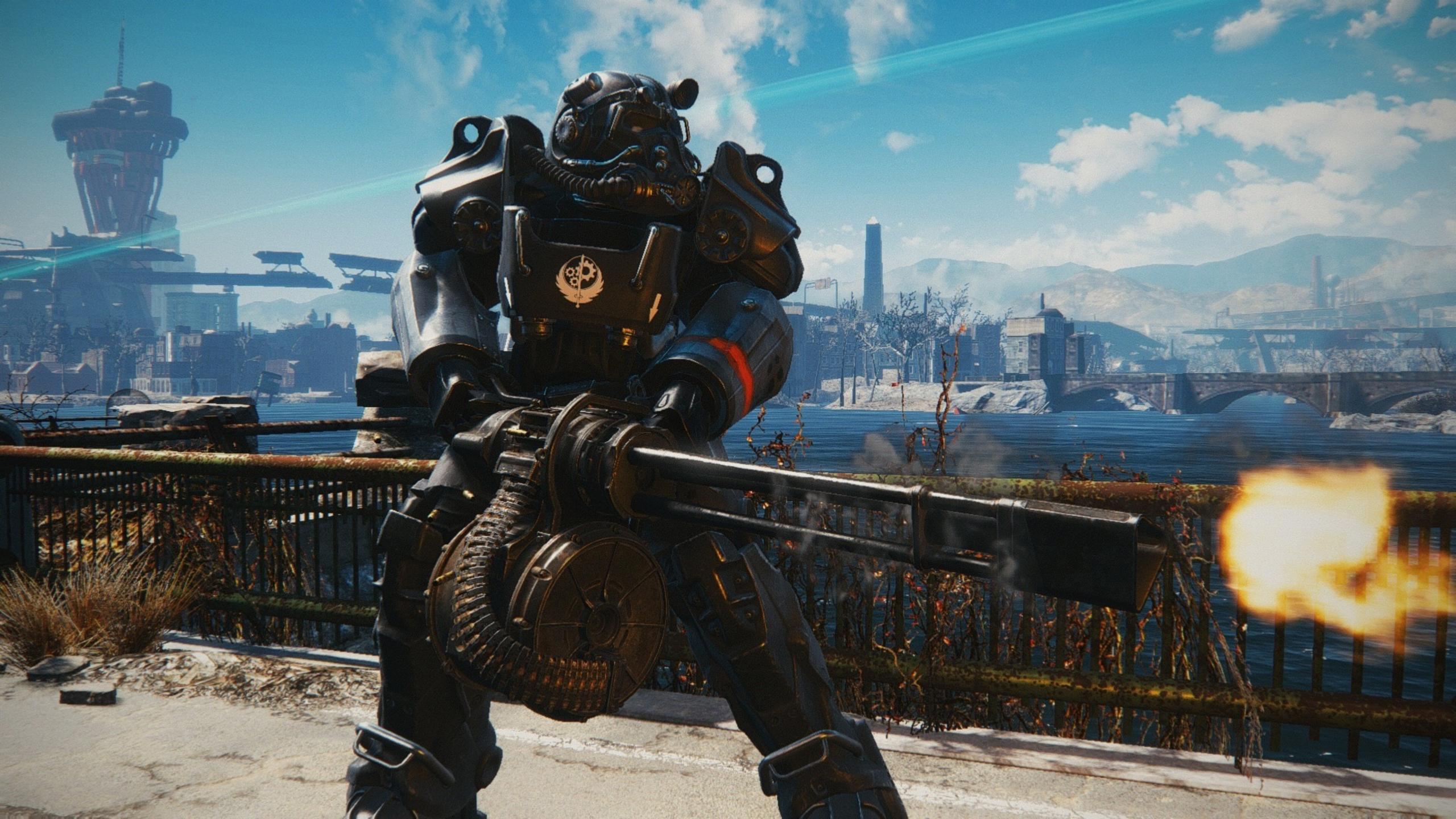

```
'use strict';
const Http = require('http');
const server = Http.createServer((req, res) => {
  const promise = new Promise((resolve, reject) => {
    let result = '';
    req.on('data', (data) => {
     result += data;
    });
    req.once('end', () => {
      const obj = JSON.parse(result);
      resolve(obj);
   });
  });
  promise.then((obj) => {
    res.writeHead(200);
    res.end(obj.foo.bar);
  }).catch((reason) => {
    res.writeHead(500);
    res.end();
  });
server.listen(8080, () => {
  console.log('listening at http://localhost:8080');
});
```

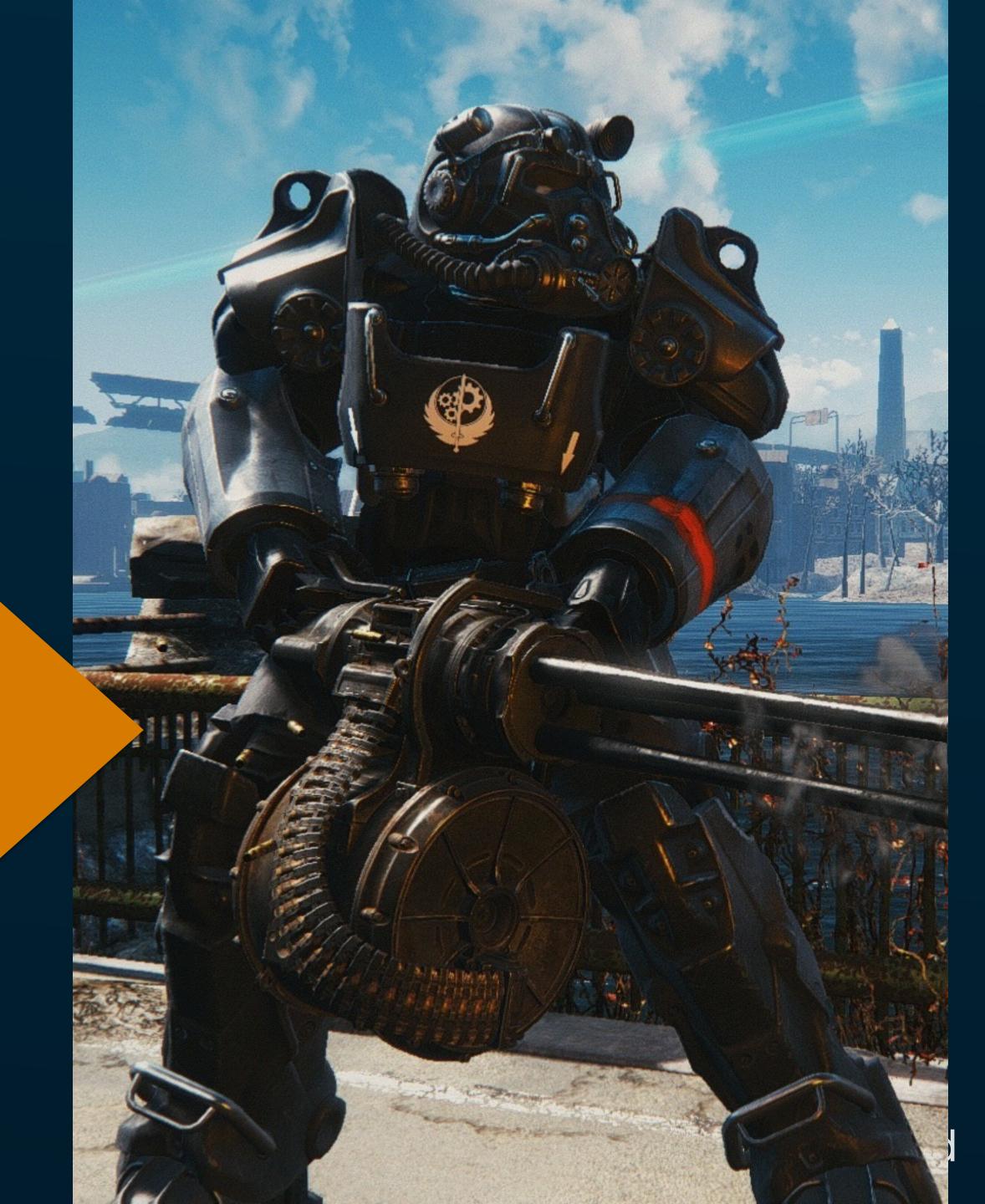

```
> ::jsfunctions -s /server.js
           FUNC
                                                                  FROM
                  #FUNCS NAME
   378381117f51
                                                                  /server.js line 11
                       1 <anonymous> (as req.once)
                       1 <anonymous> (as req.on)
   378381117be1
                                                                  /server.js line 7
                       1 <anonymous> (as server.listen)
   3783810d6a69
                                                                  /server.js line 18
                       1 <anonymous> (as Http.createServer)
   3783810d4af1
                                                                  /server.js line 5
                       1 <anonymous> (as <anon>)
                                                                  /server.js line 1
   378381014bb9
> 378381117f51::jsclosure
    "res": 378381116171: {
       "domain": 1e40ce504101: null,
        " events": 378381116301: [...],
         _eventsCount": 100000000: 1,
         maxListeners": 1e40ce504189: undefined,
        "outputCallbacks": 378381116691: [...],
        "outputSize": 0: 0,
        "writable": 1e40ce504231: true,
        " last": 1e40ce504299: false,
        "chunkedEncoding": 1e40ce504231: true,
        "shouldKeepAlive": 1e40ce504231: true,
        "useChunkedEncodingByDefault": 3783811174d1: [...],
        "sendDate": 378381111909: function updateOutgoingData,
        " removedHeader": 145ea0c63831: "OK",
         contentLength": c800000000: 200,
        "_hasBody": 1e40ce504189: undefined,
       "trailer": 1e40ce504189: undefined,
    "result": 378381118951: "{ "hi": "world" }"
```

### No root for you?

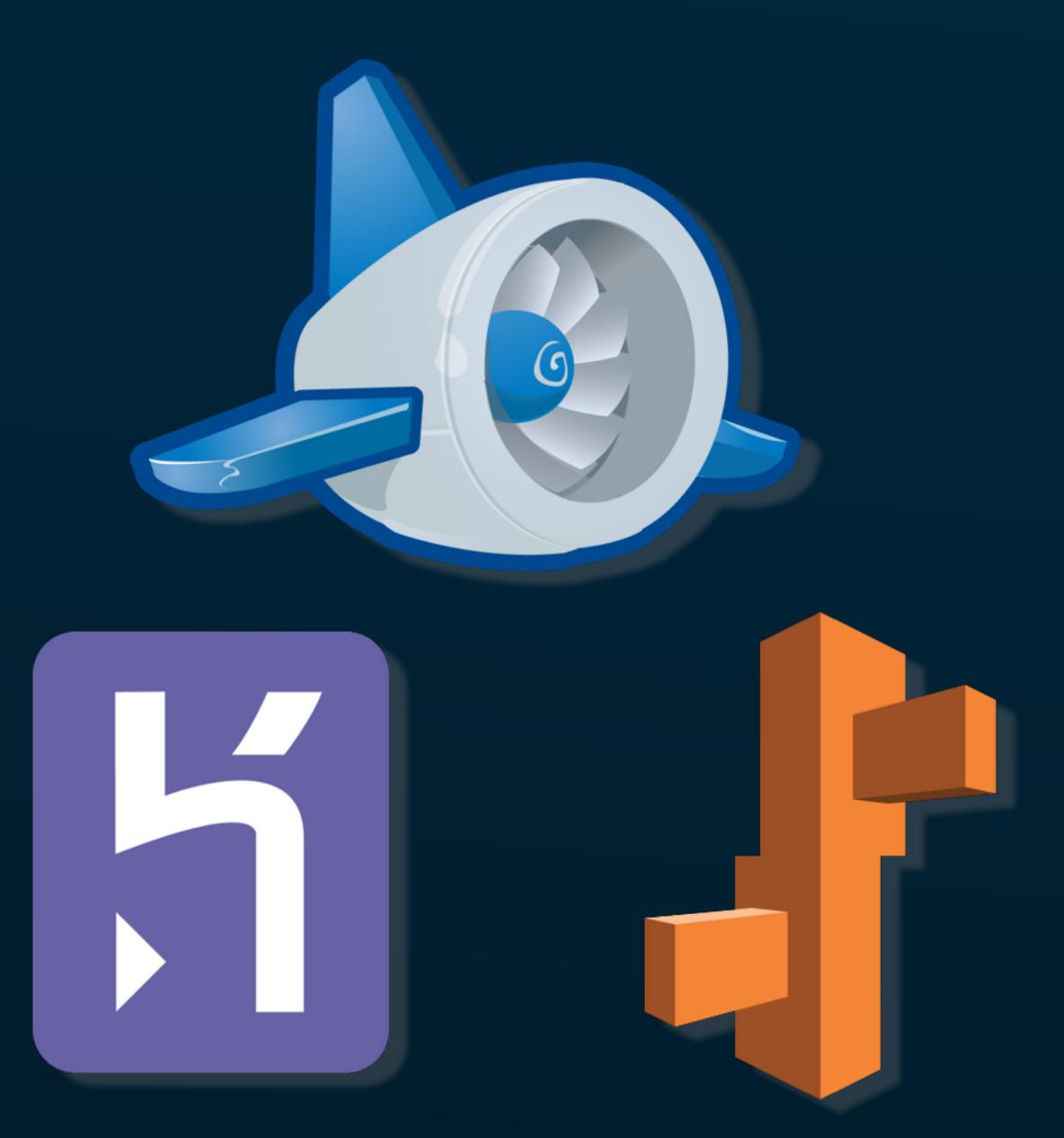

### Choose platforms for observability

Bias towards throwing money at a problem rather than brains works great for someone with more money than brains.

"GDB does not understand Go programs well... it is not a reliable debugger for Go programs, particularly heavily concurrent ones. Moreover, it is not a priority for the Go project to address these issues, which are difficult."

https://golang.org/doc/gdb

```
1. jn-smartos1-go1 (ssh)
root@jn-smartos1-go1 ~/Code/go/src/github.com/jen20/basic-go
> dtrace -c './basic-go 3' -s pid.d
dtrace: script 'pid.d' matched 4 probes
dtrace: allowing destructive actions
                                                          James Nugent
Input: 3
Result: 36
                                                          @jen20
dtrace: pid 92480 has exited
CPU FUNCTION
                                                   DTrace PID provider FBT for Go (with
 1 -> main.first
      -> main.second
                                                   arguments) on SmartOS! In the second run we
        -> main.third
                                                   match on an arg value, stop, take a core dump
                                                   and resume.
root@jn-smartos1-go1 ~/Code/go/src/github.com/jen2
> dtrace -w -c './basic-go 2' -s pid.d
dtrace: script 'pid.d' matched 4 probes
dtrace: allowing destructive actions
Input: 2
CPU FUNCTION
 0 -> main.first
      -> main.second
        -> main.third
                                                                        16
                                          main.third:entry - arg1 == 8, taking core dump
          main.third:entry
Stopping (PID 92496)....
gcore: core.1492054192.92496 dumped
Continuing....
Result: 24
dtrace: pid 92496 has exited
root@jn-smartos1-go1 ~/Code/go/src/github.com/jen20/basic-go
```

**Following** 

"Get used to interacting with your observability tooling every day. As part of your release cycle, or just out of curiosity. Honestly, things are broken all the time — you don't even know what normal looks like unless you're also interacting with your observability tooling under "normal" circumstances."

#### Charity Majors

CEO Honeycomb.io
Building Badass Engineers and Badass Teams
<a href="http://ow.ly/IDOs305uN7W">http://ow.ly/IDOs305uN7W</a>

# #4. BUILD FOR RESPONSIBILITY

#### Every tool comes with a community.

"Even if you feel you were misinterpreted or unfairly accused, chances are good there was something you could've communicated better — remember that it's your responsibility to make your fellow Rustaceans comfortable."

Rust Community Code of Conduct <a href="https://www.rust-lang.org/en-US/conduct.html">https://www.rust-lang.org/en-US/conduct.html</a>

#### What community do we choose to be in?

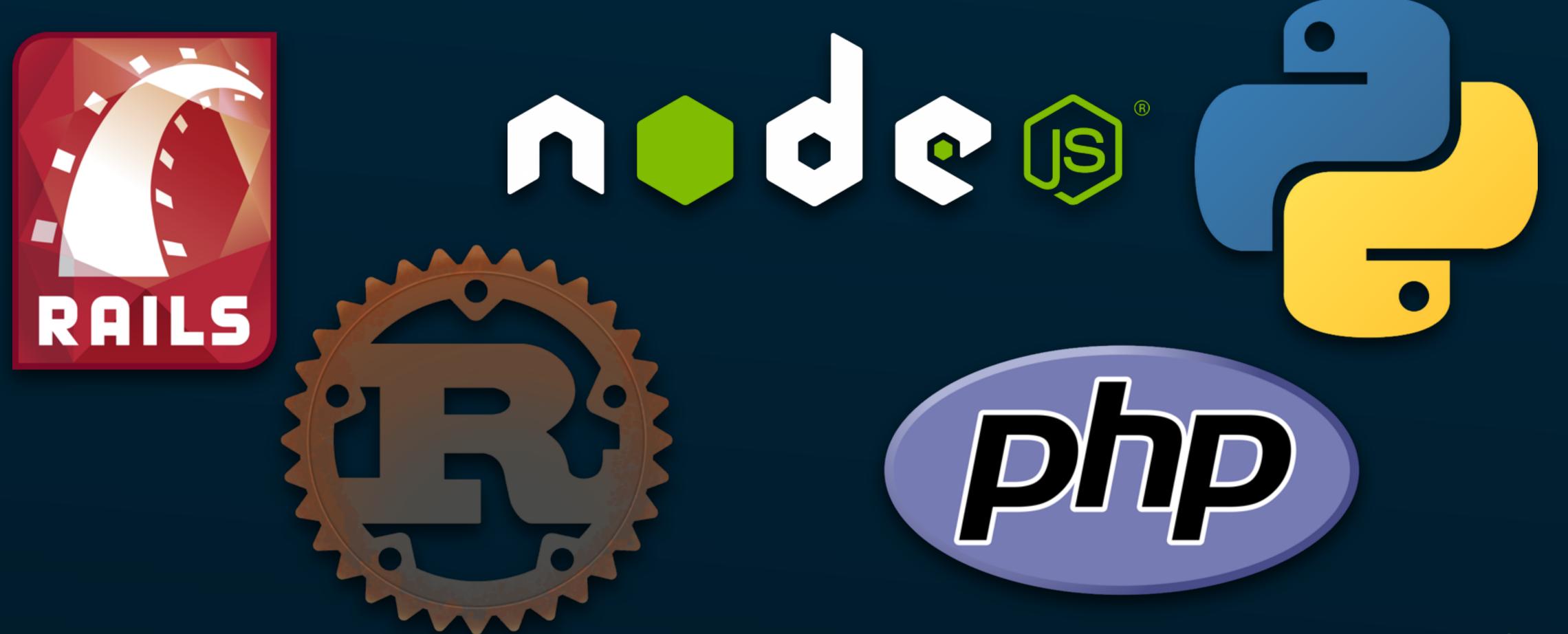

# Haskell 98

"The key point here is our programmers are Googlers, they're not researchers. They're typically, fairly young, fresh out of school, probably learned Java, maybe learned C or C++, probably learned Python. They're not capable of understanding a brilliant language but we want to use them to build good software. So, the language that we give them has to be easy for them to understand and easy to adopt."

Rob Pike

Lang.NEXT 2014: From Parallel to Concurrent

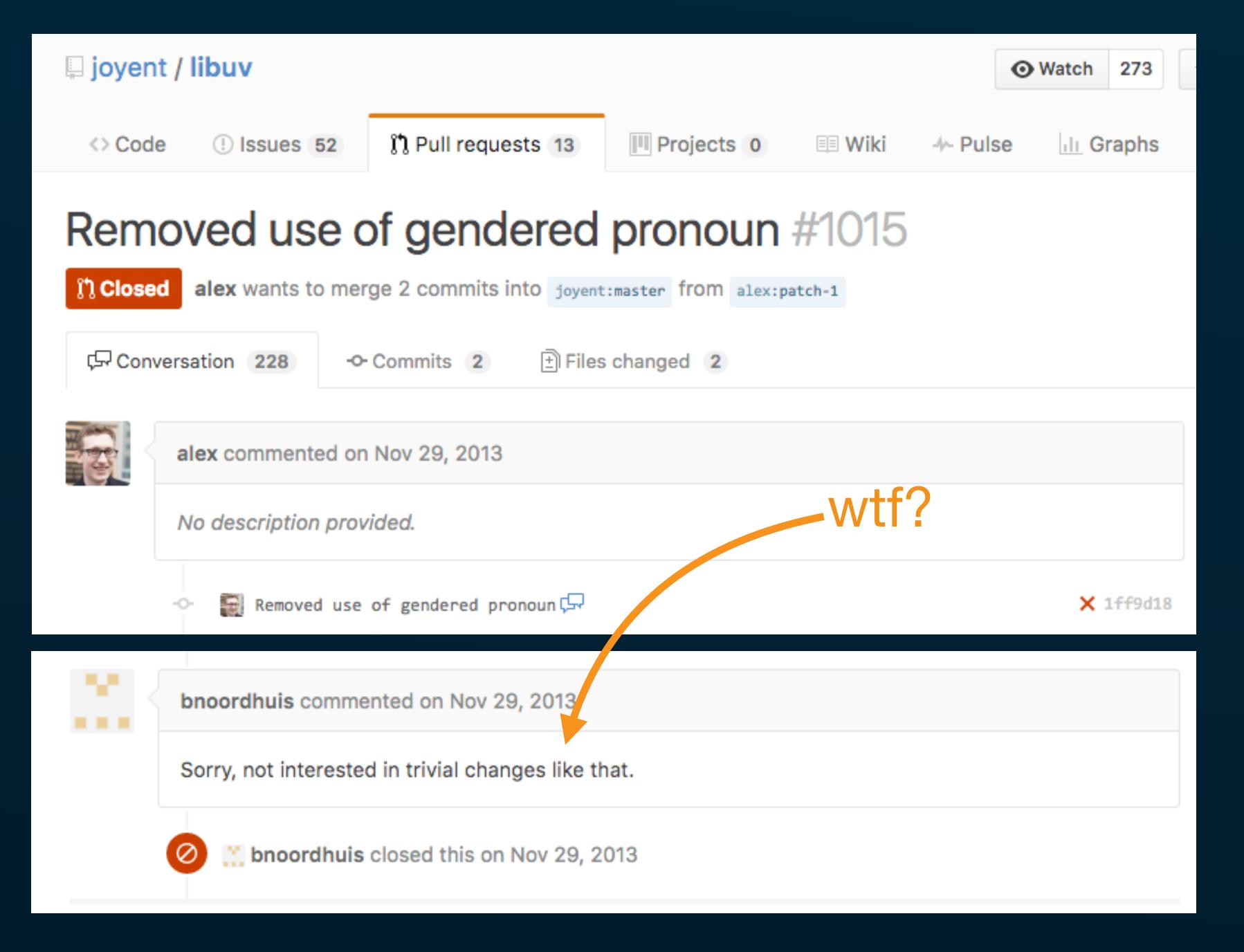

# Inclusivity doesn't stop with your team

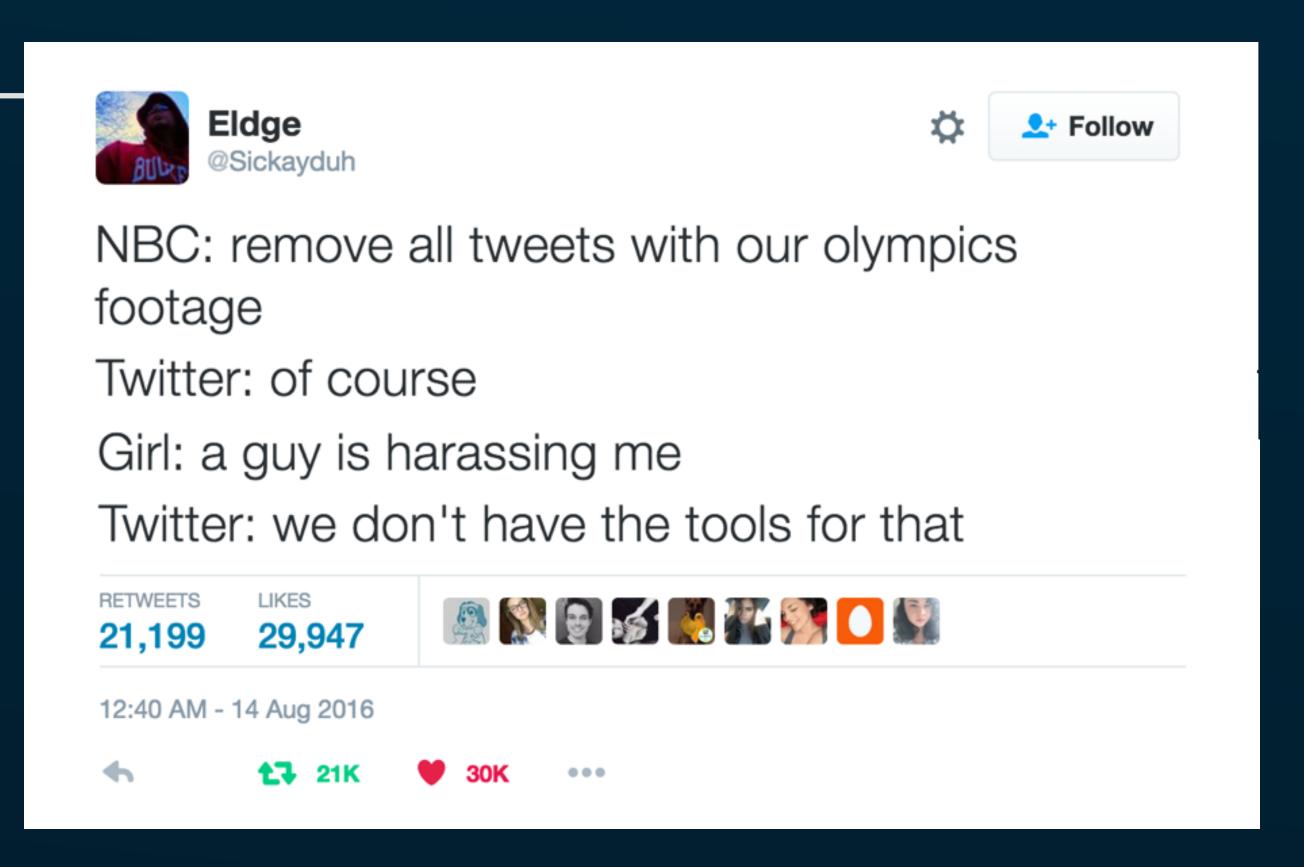

### Why so many tools?

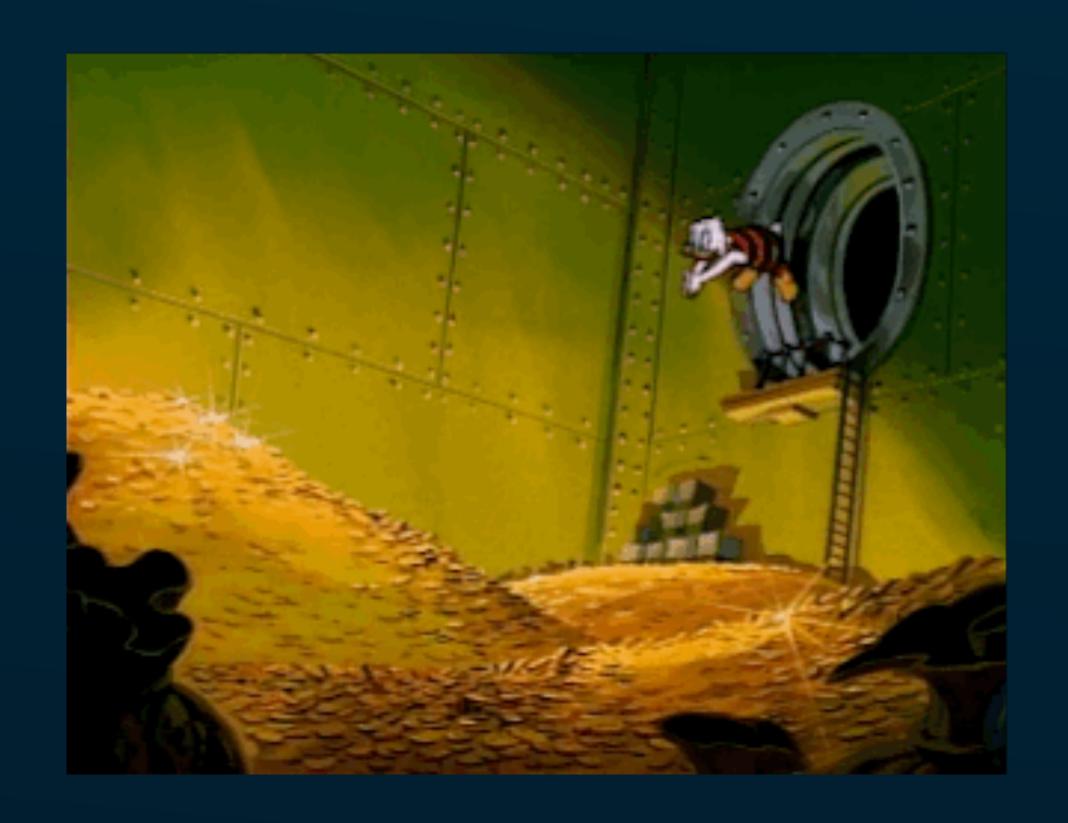

### Our tools: an embarrassment of riches

- Resume-driven development?
- Are we not fulfilled by our work?

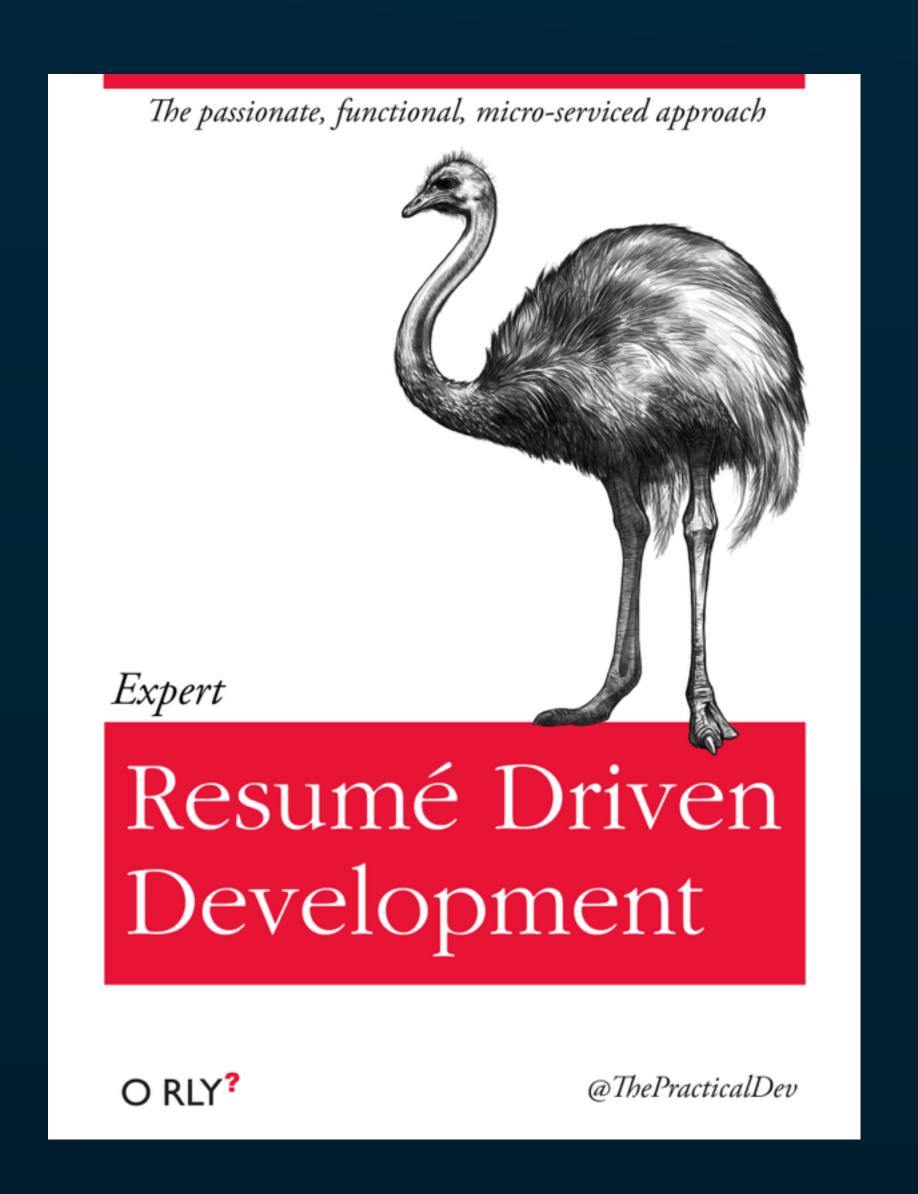

# ARE YOU BUILDING CRAP?

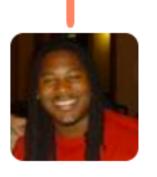

#### Marco Rogers

@polotek

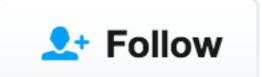

Kalanick keeps asking for unethical/illegal things, but at some point we have to talk about how engineers at Uber keep saying yes.

**RETWEETS** 

LIKES

893

1,368

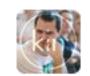

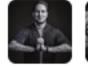

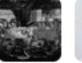

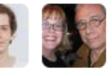

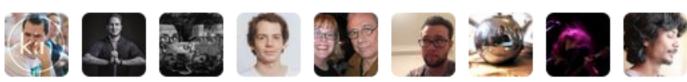

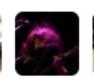

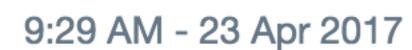

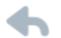

# STOP MAKING THE WORLD WORSE

### WORLD WE'RE HIRIG! https://joyent.com/about/careers

### Your work creates your community

- Reflects our values
- Reflects our blind spots

### Professional pride and ethics

"Engineers shall hold paramount the safety, health and welfare of the public and shall strive to comply with the principles of sustainable development... Engineers shall act in such a manner as to uphold and enhance the honor, integrity, and dignity of the engineering profession."

American Society of Civil Engineers <a href="http://www.asce.org/code-of-ethics/">http://www.asce.org/code-of-ethics/</a>

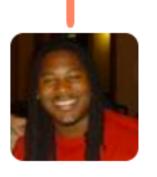

#### Marco Rogers

@polotek

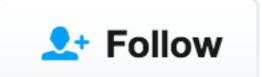

Kalanick keeps asking for unethical/illegal things, but at some point we have to talk about how engineers at Uber keep saying yes.

**RETWEETS** 

LIKES

893

1,368

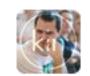

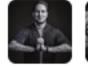

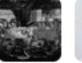

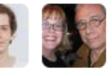

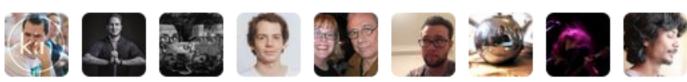

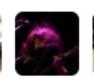

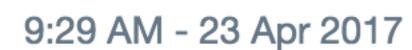

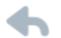

### Professional pride and ethics

"Engineers shall hold paramount the safety, health and welfare of the public and shall strive to comply with the principles of sustainable development... Engineers shall act in such a manner as to uphold and enhance the honor, integrity, and dignity of the engineering profession."

American Society of Civil Engineers <a href="http://www.asce.org/code-of-ethics/">http://www.asce.org/code-of-ethics/</a>

## LET'S BUILD A BETTER WORLD